# การยื่นโครงการวิจัยเพื่อขอรับรองผ่านระบบ Research Ethics Review: Online Submission System

หน่วยจริยธรรมและมาตรฐานการวิจัย

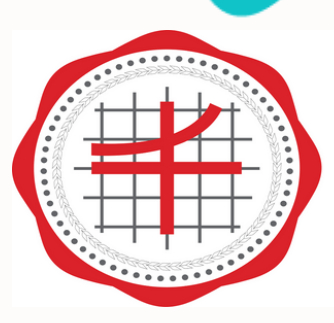

หน่วยจริยธรรม ีและมาตรฐานการวิจัย ้มหาวิทยาลัยศรีนครินทรวิโรฒ

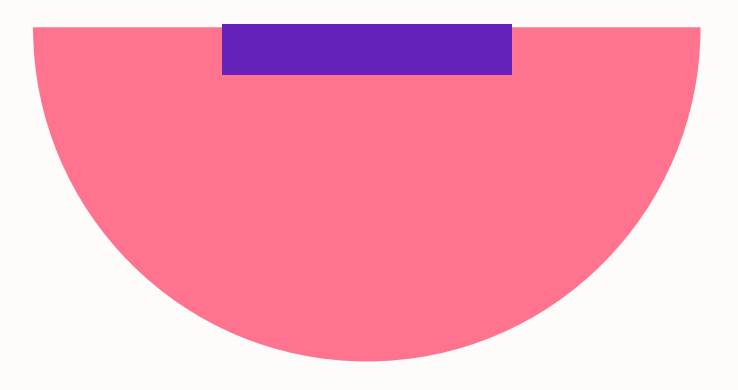

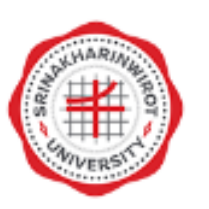

### Research Ethics Review: Online **Submission System**

ชื่อผู้ใช้ (username)

ชื่อผู้ใช้ (username)ต้องไม่ว่างเปล่า

รหัสผ่าน (password)

### เข้าสู่ระบบ

### ลงทะเบียน

ลืมรหัสผ่าน

 $\equiv$  ไทย  $\sim$ 

รองรับการทำงานบน google chrome ติดต่อหน่วยจริยธรรมและมาตรฐานการวิจัย : Ins: 0-2649-5000 do 17503, 17505 อีเมล : swuec@g.swu.ac.th

### https://hrec.swu.ac.th/swu/site/login

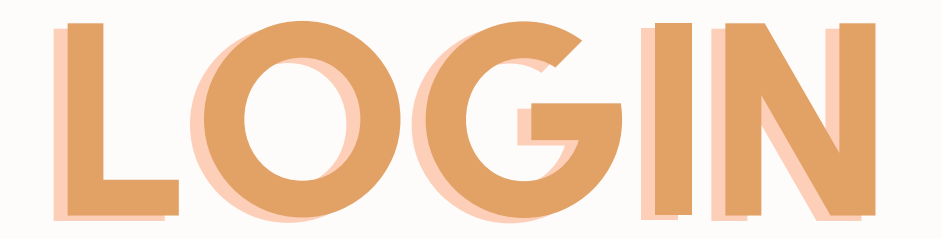

# $\equiv$

# ้คลิกที่สัญลักษณ์สามขีด เพื่อเลือกส่งงานวิจัยใหม่

Online Submission System

### Online Submission: SWU Ethics and Research Standards Division

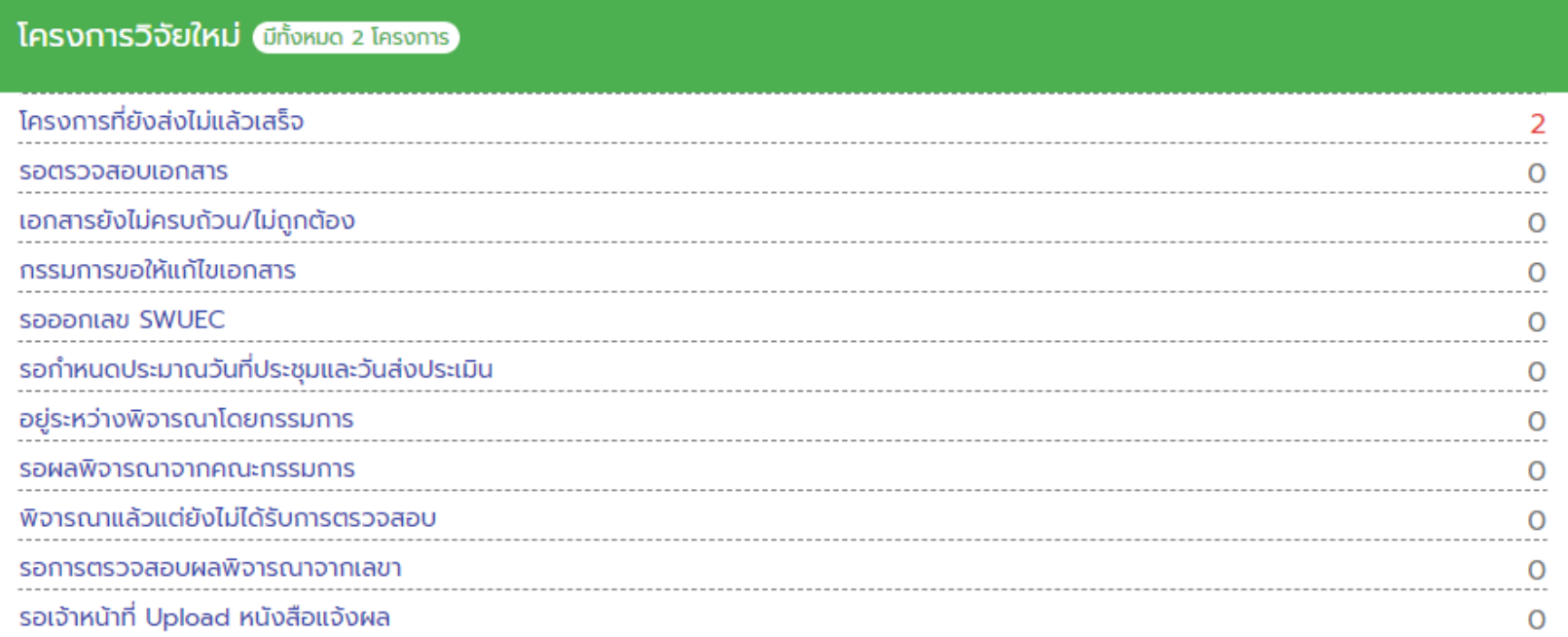

### โครงการวิจัยใหม่ที่ผ่านประชุมคณะกรรมการและได้รับมติแล้ว <mark>มีทั้งหมด 0 โครงการ</mark>

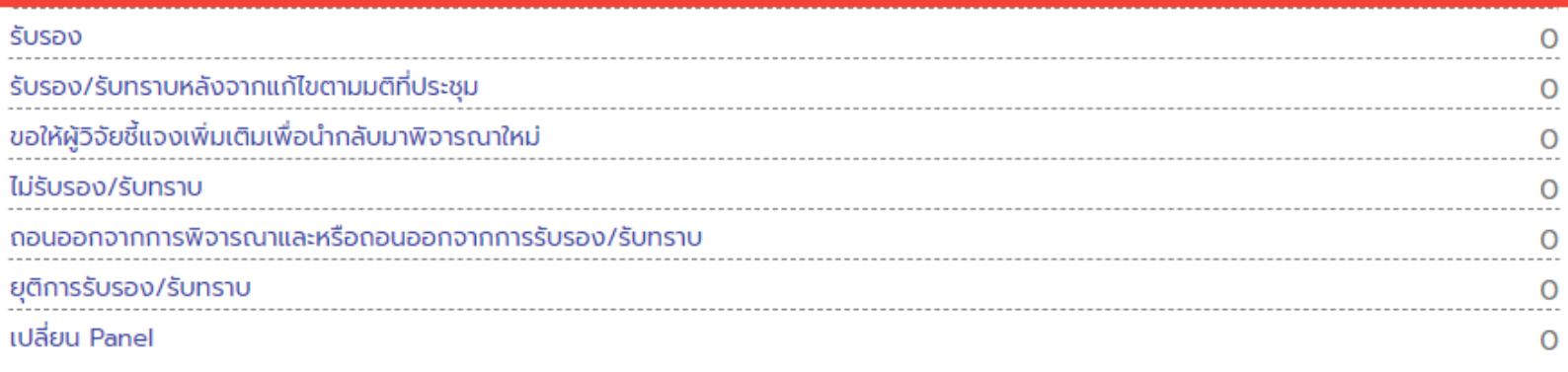

### โครงการวิจัยต่อเนื่อง <mark>มีทั้งหมด 0 โครงการ</mark>

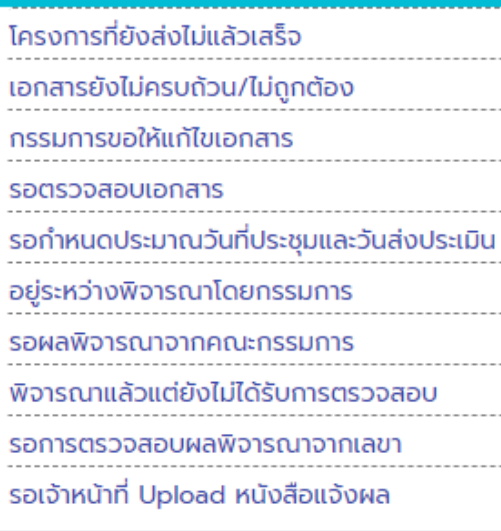

### ์ โครงการวิจัยต่อเนื่องที่ผ่านประชุมคณะกรรมการและได้รับมติแล้ว (มีกังหมด o โครงการ)

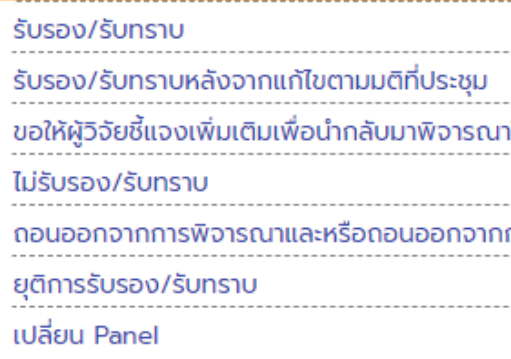

นางวัชรี ปัญจพรผ นักวิจัย

 $\equiv$  Ine

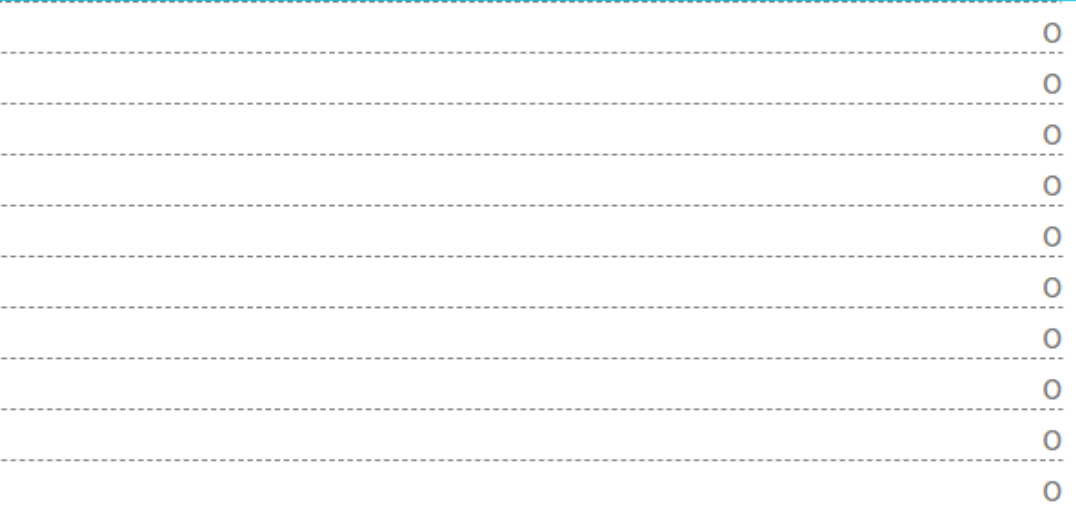

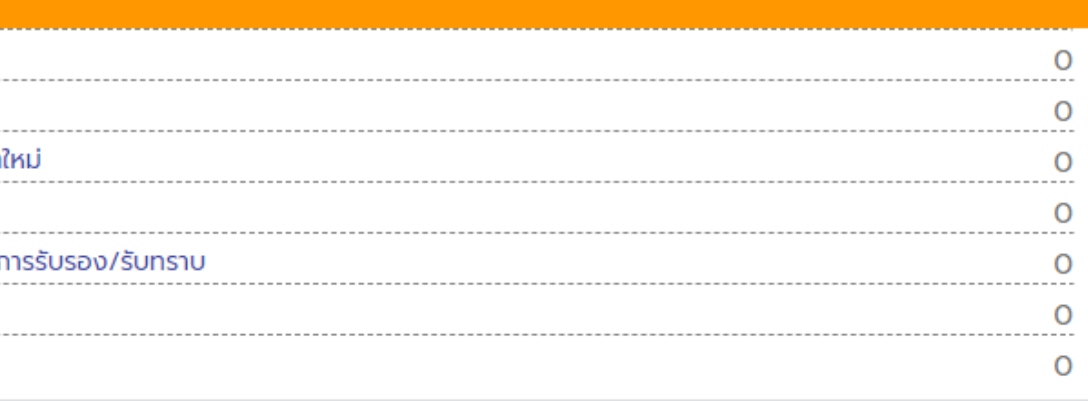

# <u>คลิก</u> ส่งงานวิจัยใหม่

### $\left( \text{H} \right)$ Online Submission System

 $\leftarrow$ 

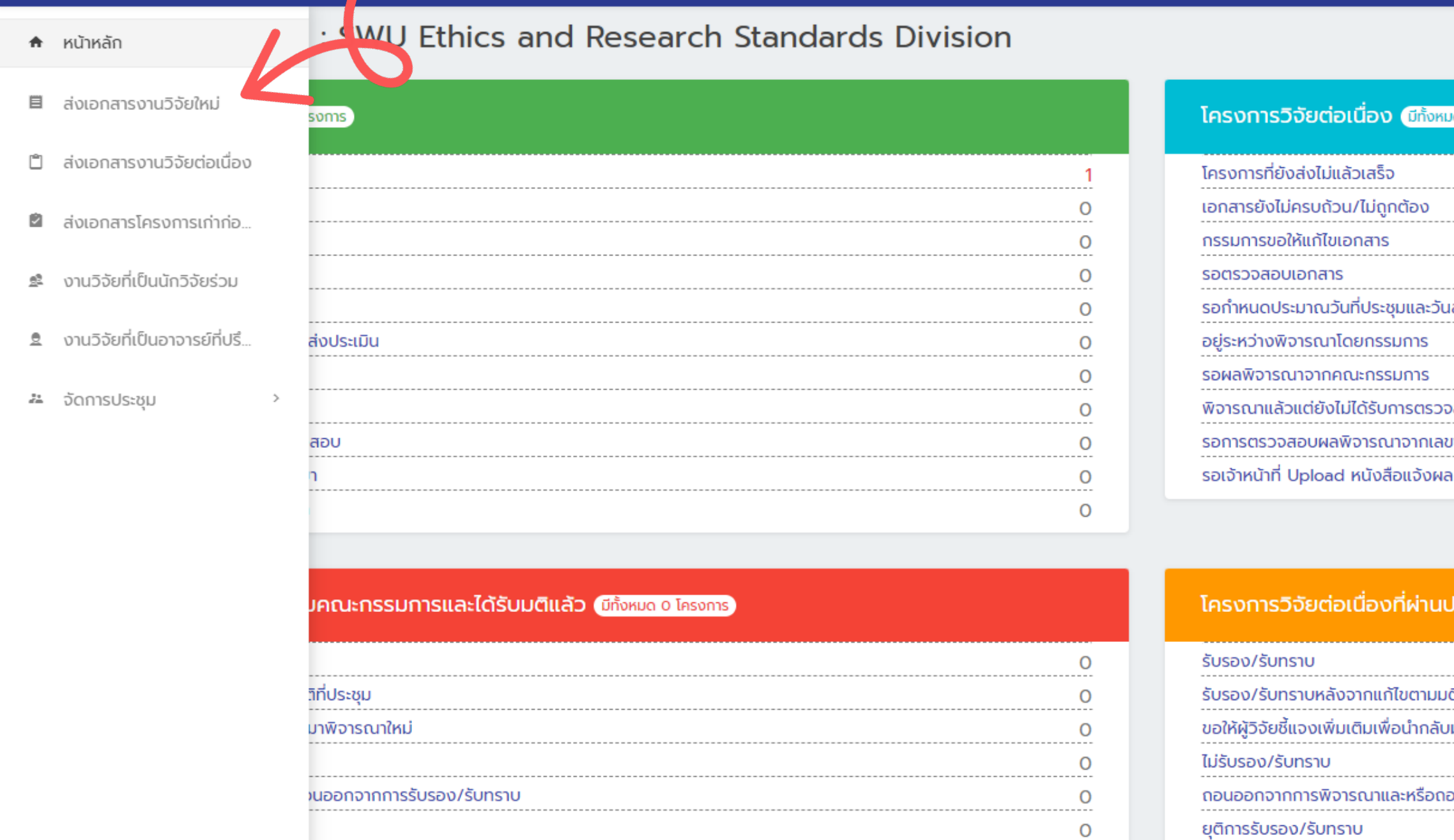

เปลี่ยน Panel

 $\overline{O}$ 

Virtual United States  $\equiv$  Ine

### มด 0 โครงการ

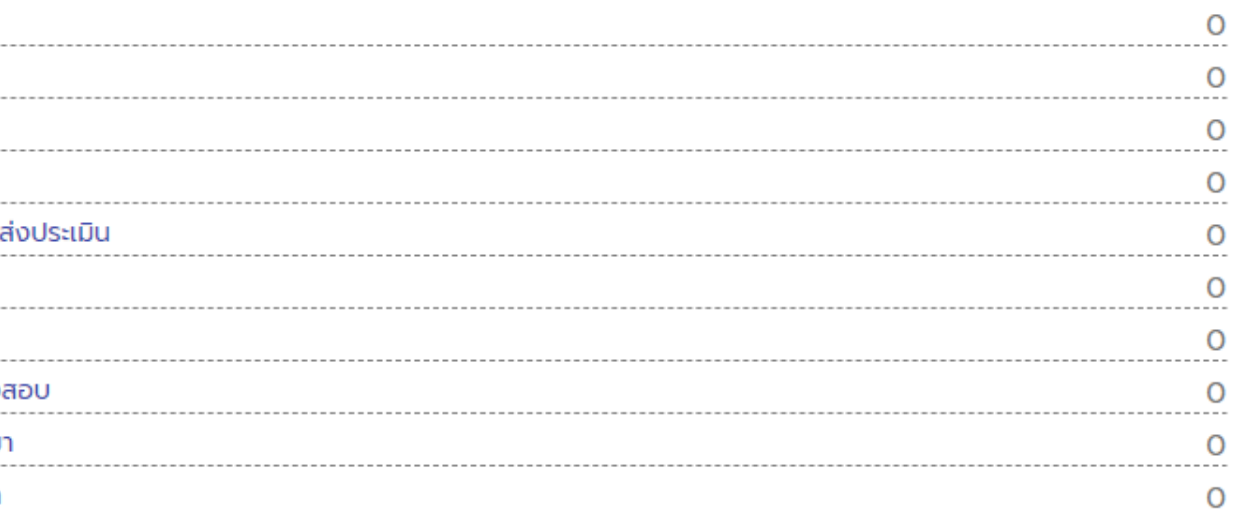

### โระชุมคณะกรรมการและได้รับมติแล้ว (<del>เก้งหมด o โครงการ</del>)

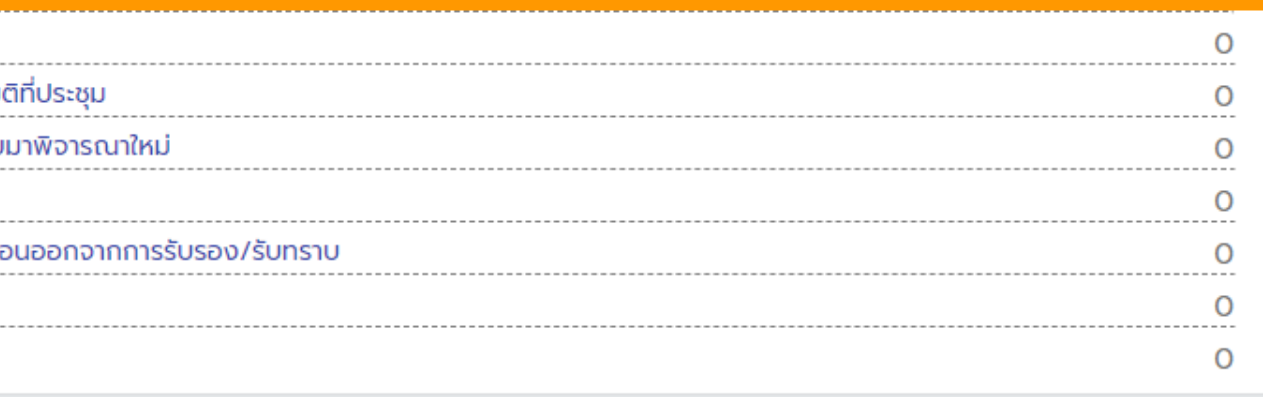

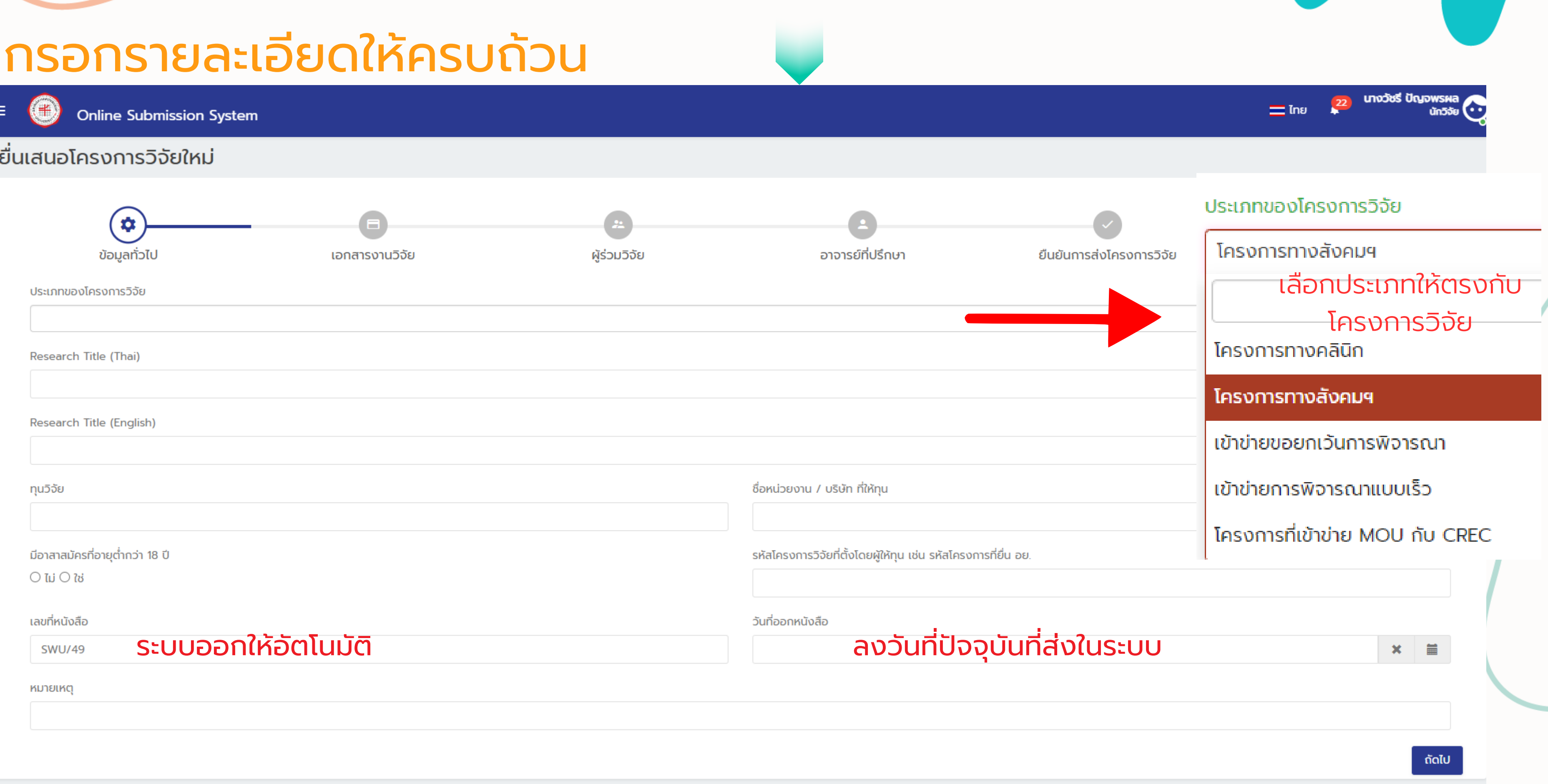

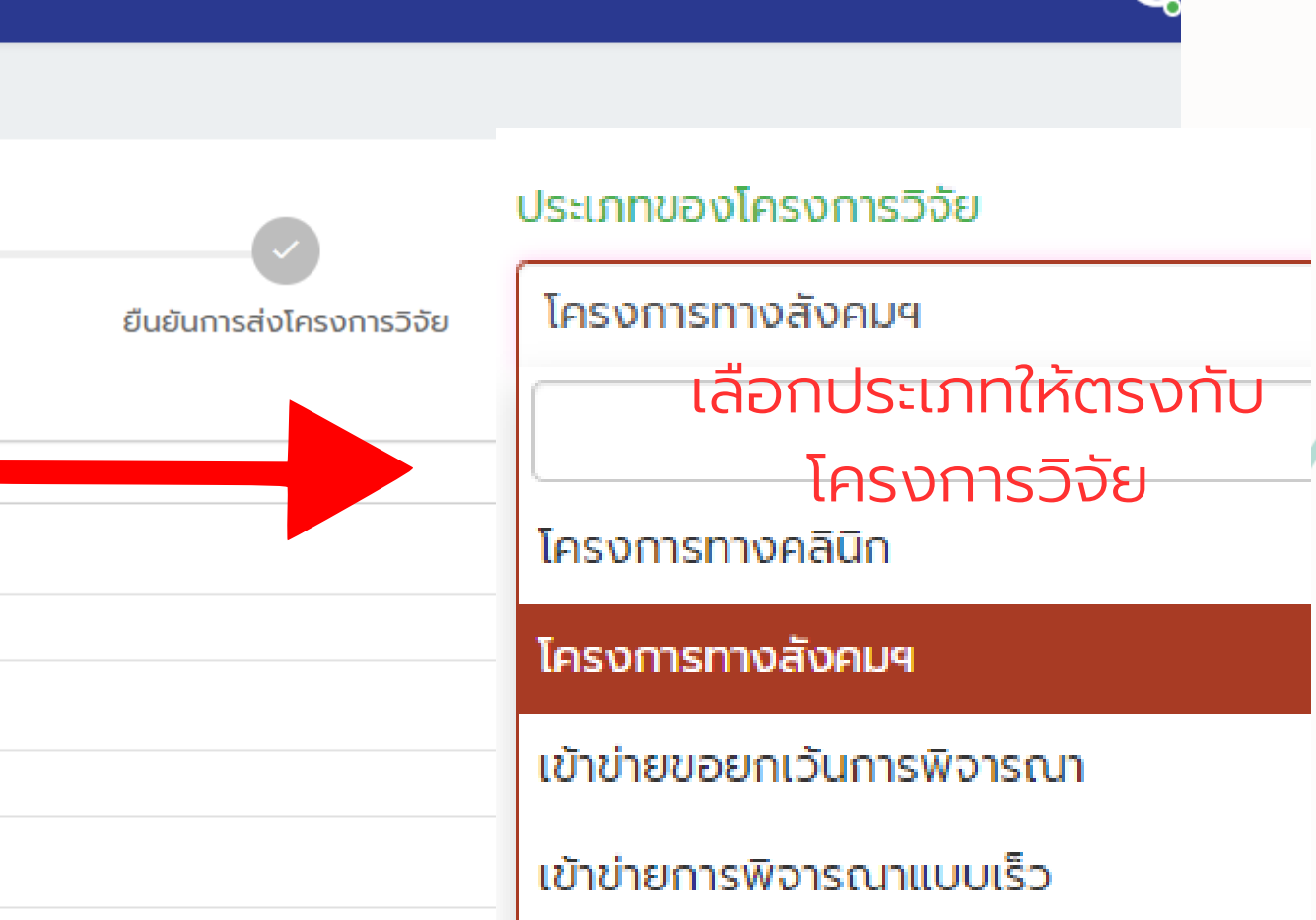

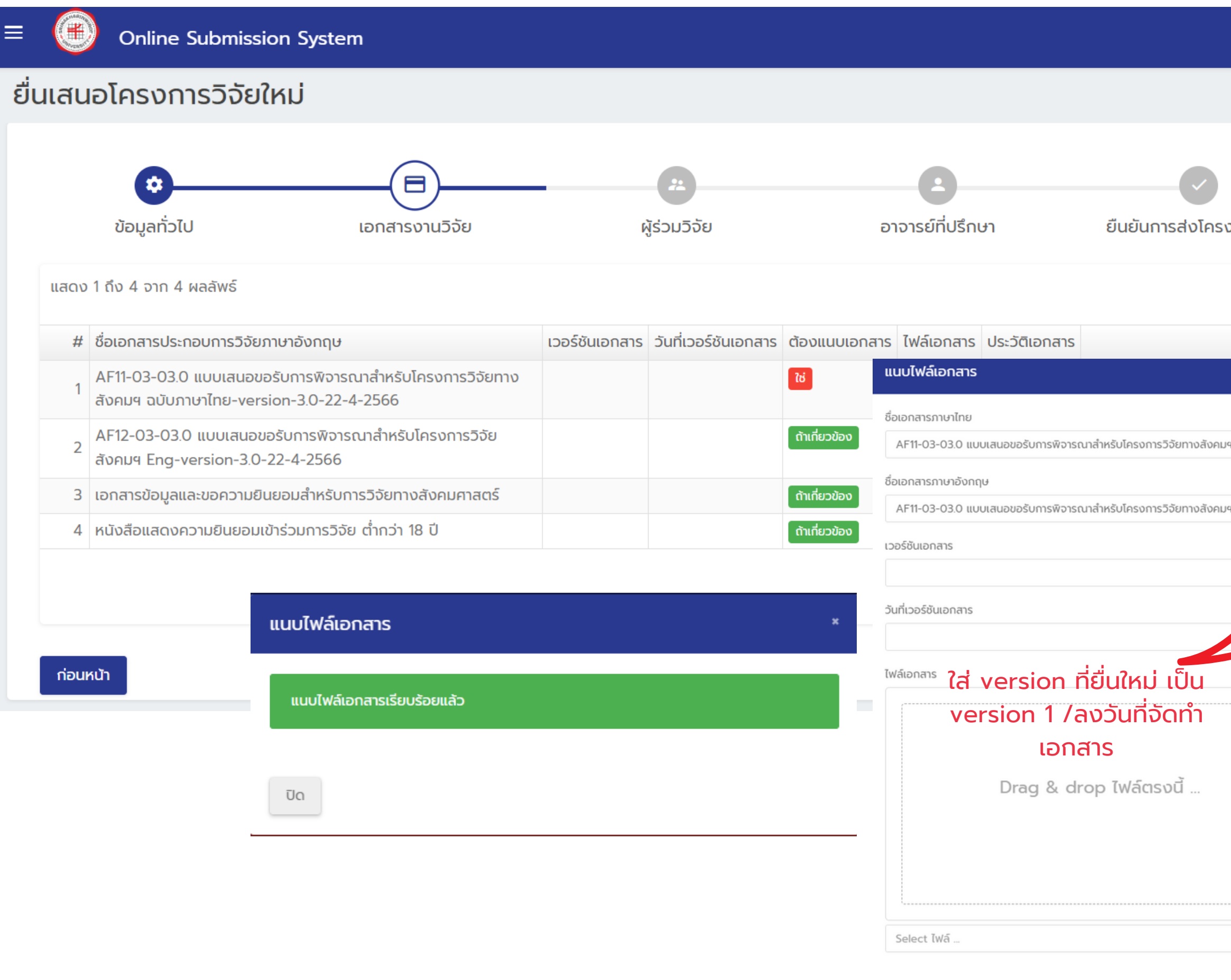

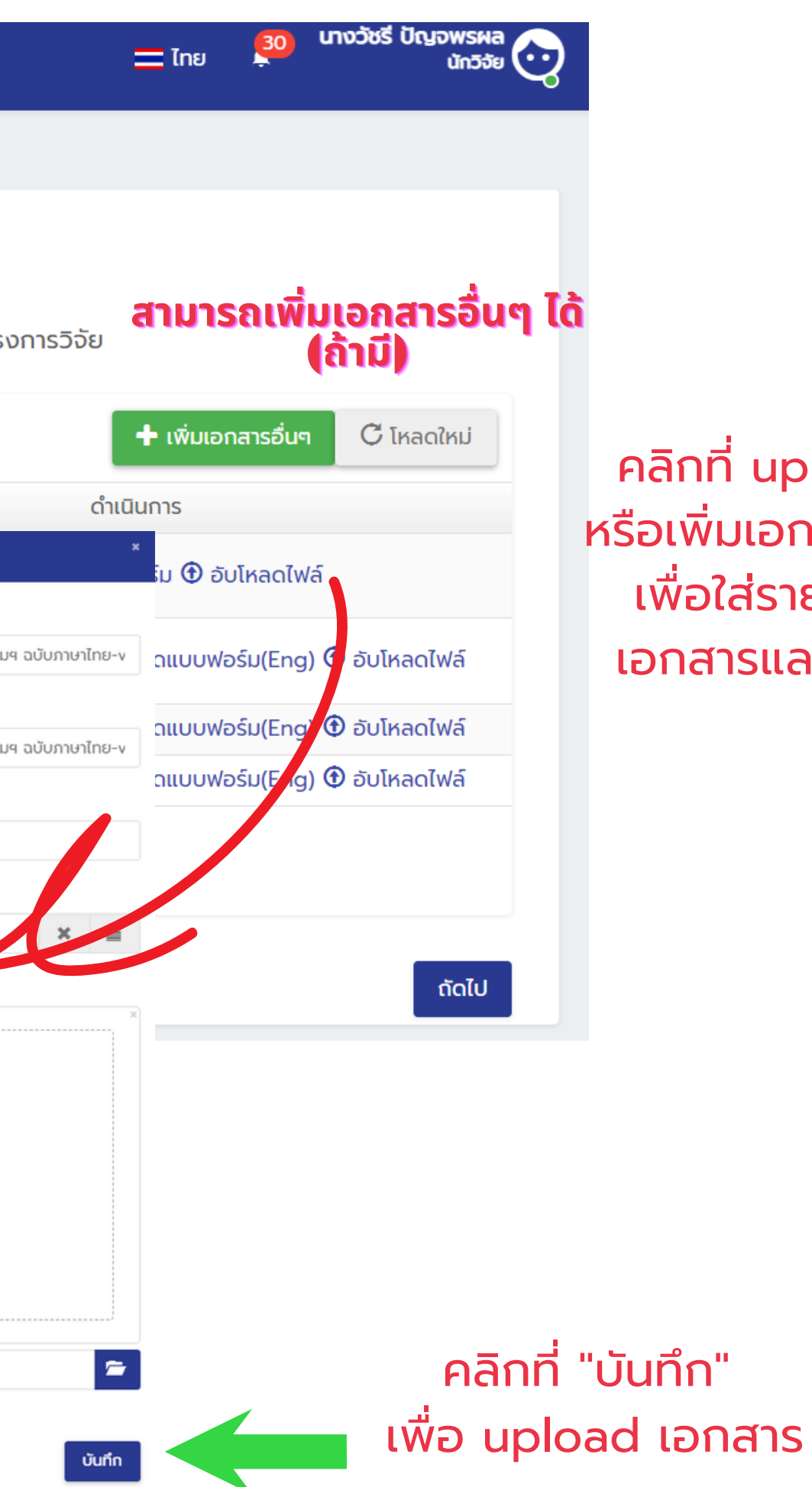

# ดาวน์โหลดแบบฟอร์มและ Upload ไฟล์ที่เกี่ยวข้องให้ครบถ้วน

คลิกที่ upload file หรือเพิ่มเอกสารอื่นๆ เพื่อใส่รายละเอียด เอกสารและแนบไฟล์

# เพิ่มชื่อผู้ร่วมโครงการวิจัย (ถ้ามี) ถ้าไม่มีให้กด ถัดไป

### 1. ผู้ร่วมวิจัยต้องลงทะเบิยน \*\*\*ข้อควรทราบ ในระบบก่อนเท่านั้น 2. ผู้ร่วมวิจัยต้องกดตอบรับ เมื่อระบบแจ้งไปยังอีเมล

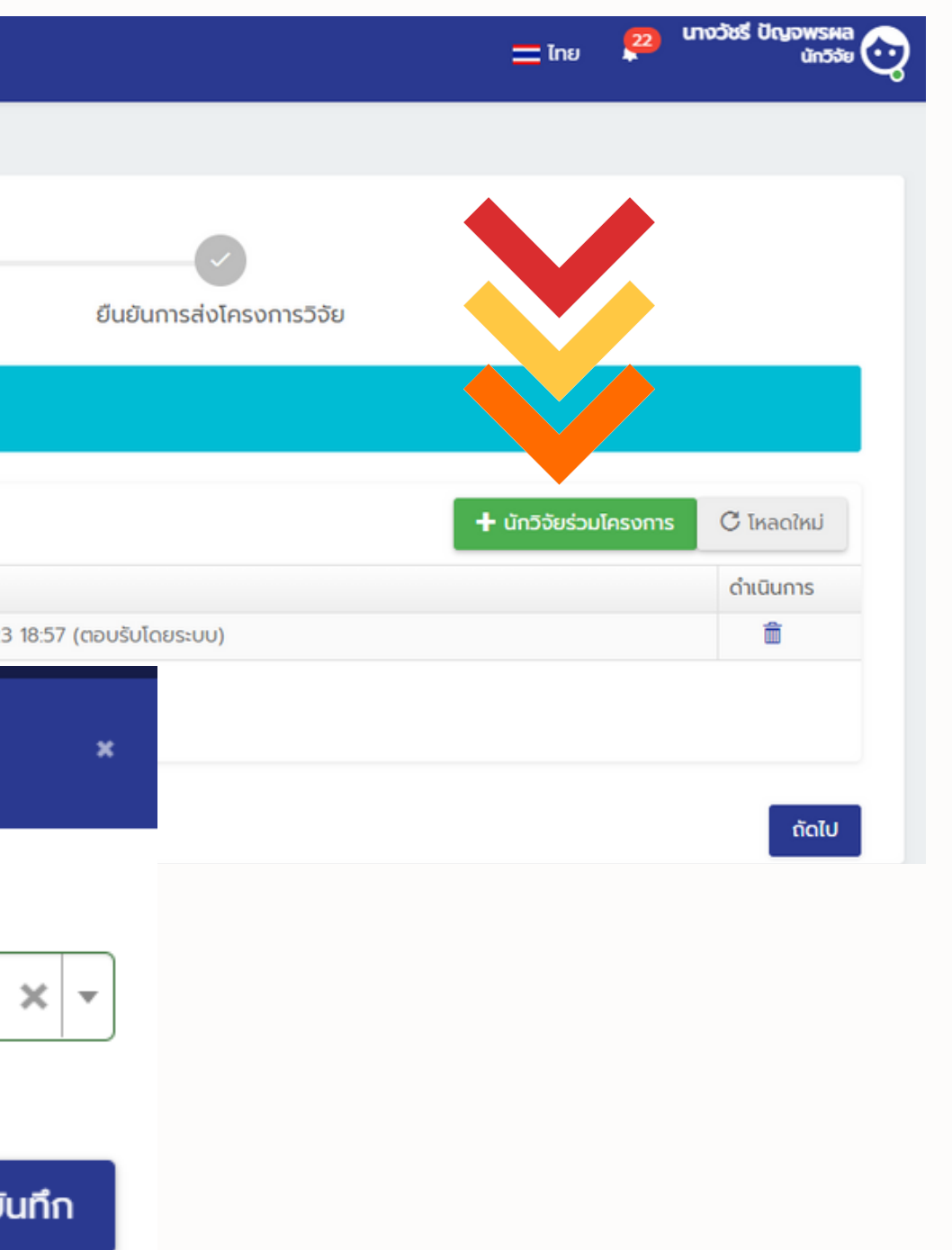

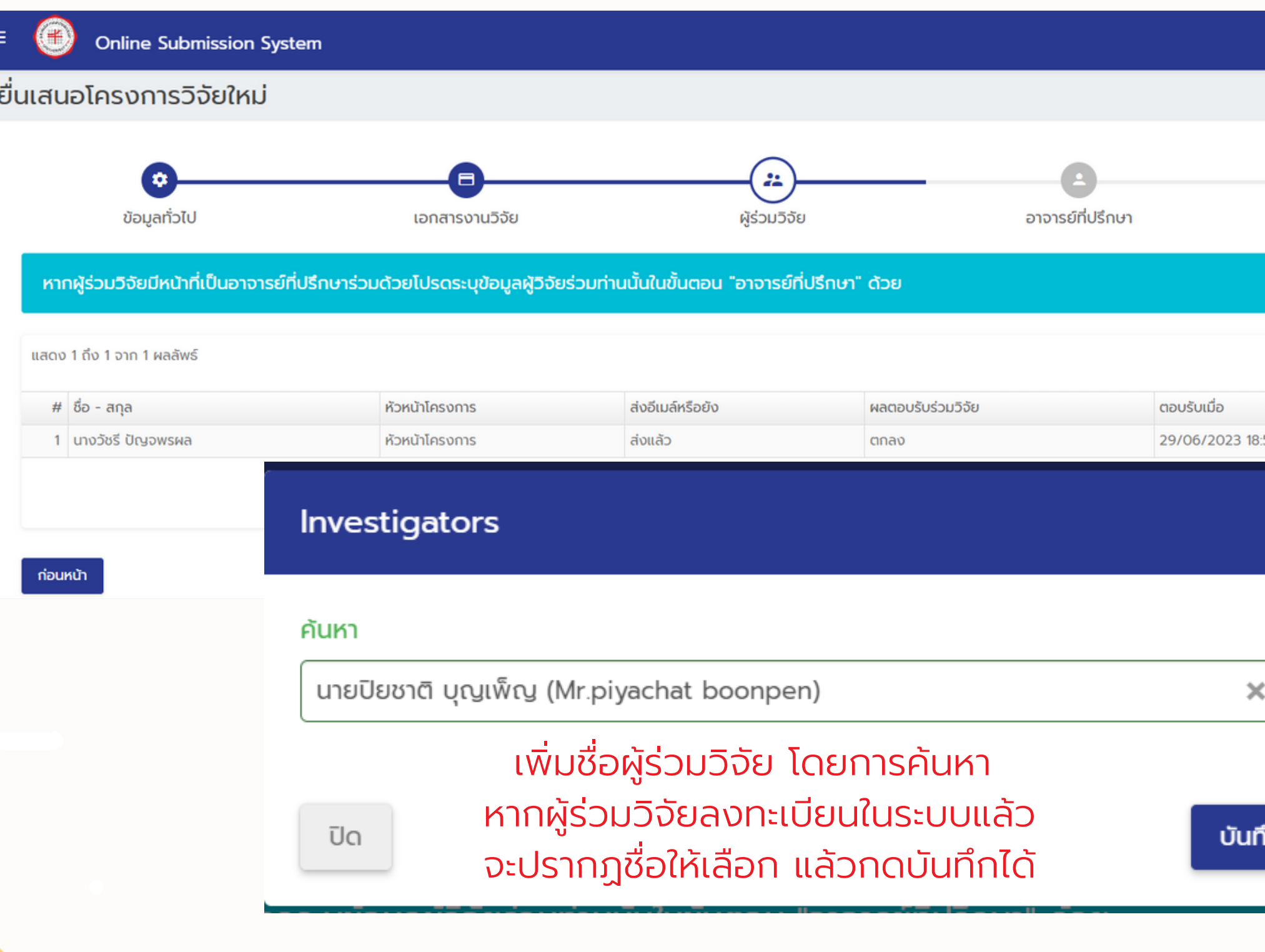

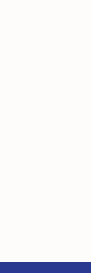

# เพิ่มชื่ออาจารย์ที่ปรึกษา (ถ้ามี) ถ้าไม่มีให้กด ถัดไป

### 1. อาจารย์ที่ปรึกษาต้องลงทะเบียน \*\*\*ข้อควรทราบ ในระบบก่อนเท่านั้น 2. อาจารย์ที่ปรึกษาต้องกดตอบรับ เมื่อระบบแจ้งไปยังอีเมล

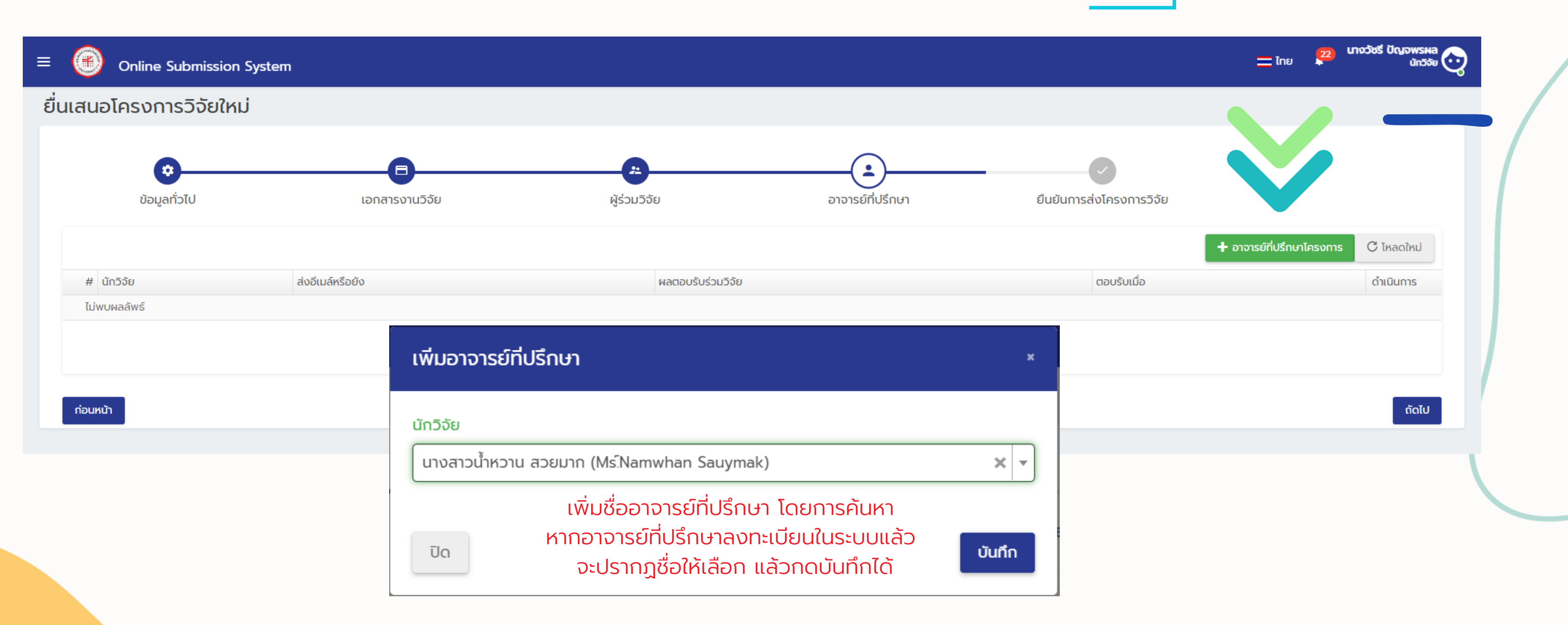

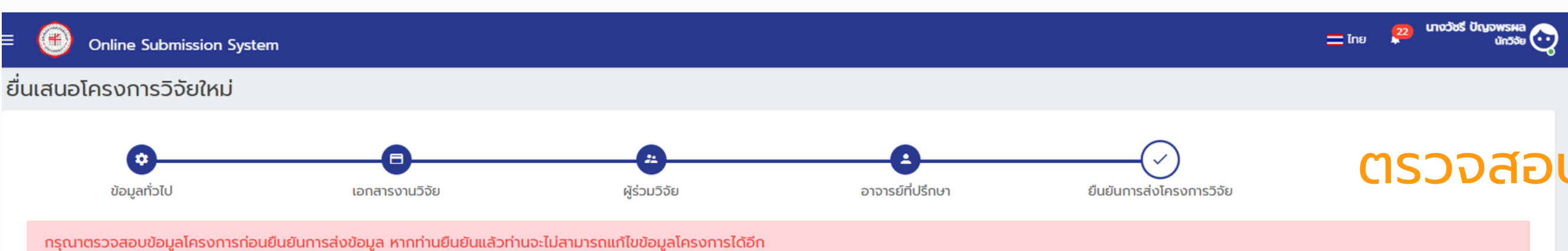

### ข้อมูลทั่วไปของงานวิจัย

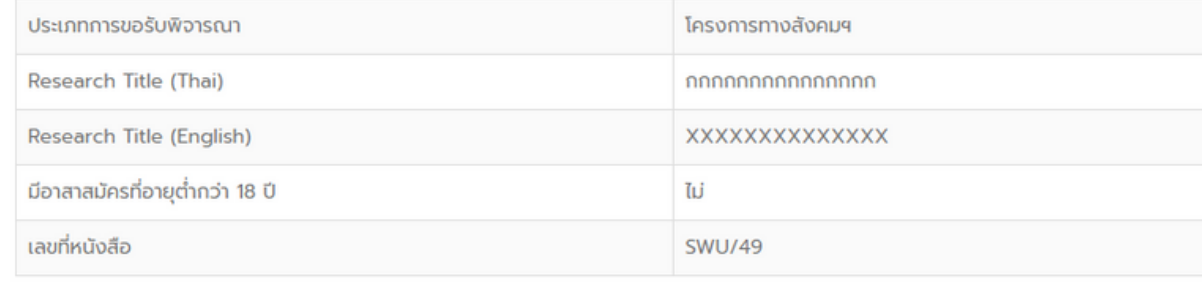

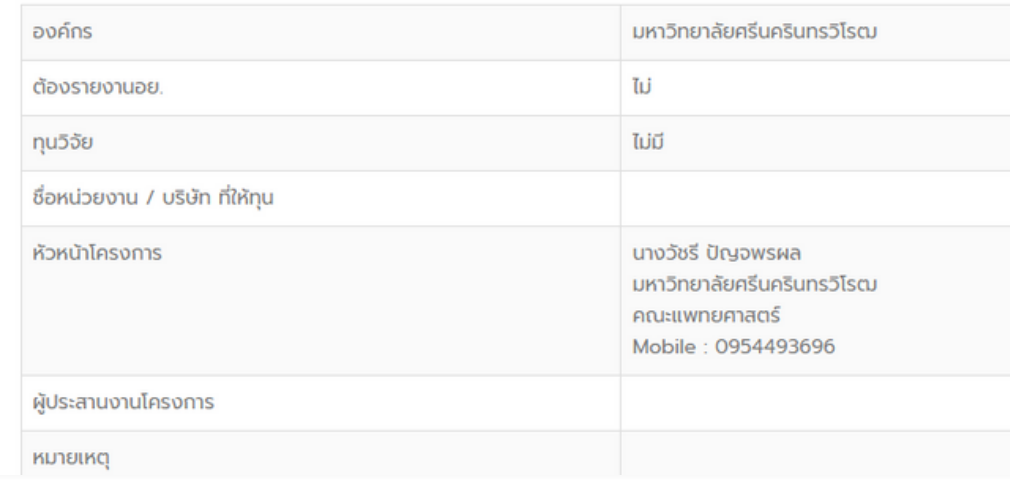

### รายการเอกสาร

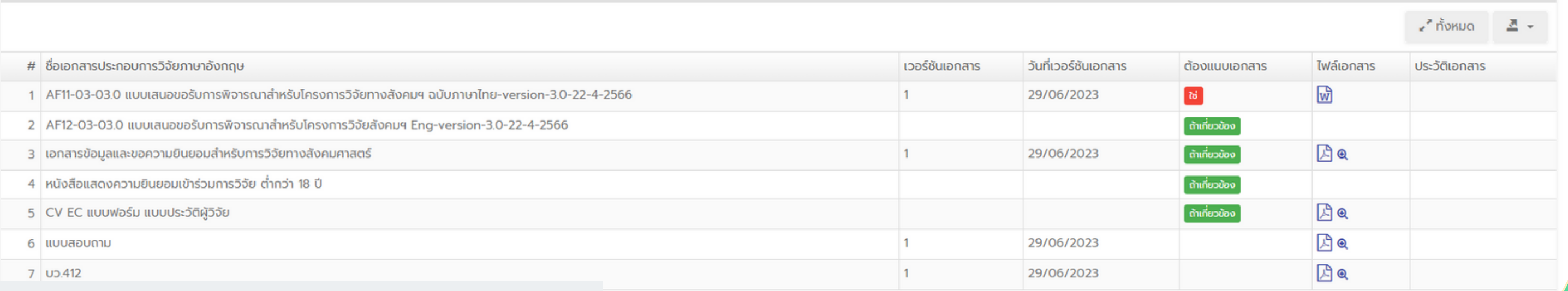

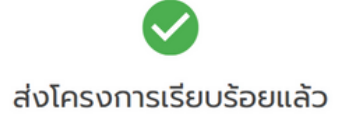

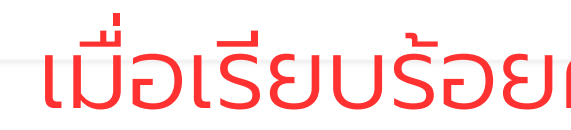

## ตรวจสอบรายละเอียดข้อมูล

### เมื่อเรียบร้อยครบถ้วนแล้ว กด "ยืนยัน" ยืนยัน

8

## หลังจากนักวิจัยส่งโครงการ หากดำ เนินการเรียบร้อย จะได้รับ e-mail แจ้งสถานะการส่งโครงการ

### สามารถคลิกกด ี่ระบบเพื่อตรวจสอบ"

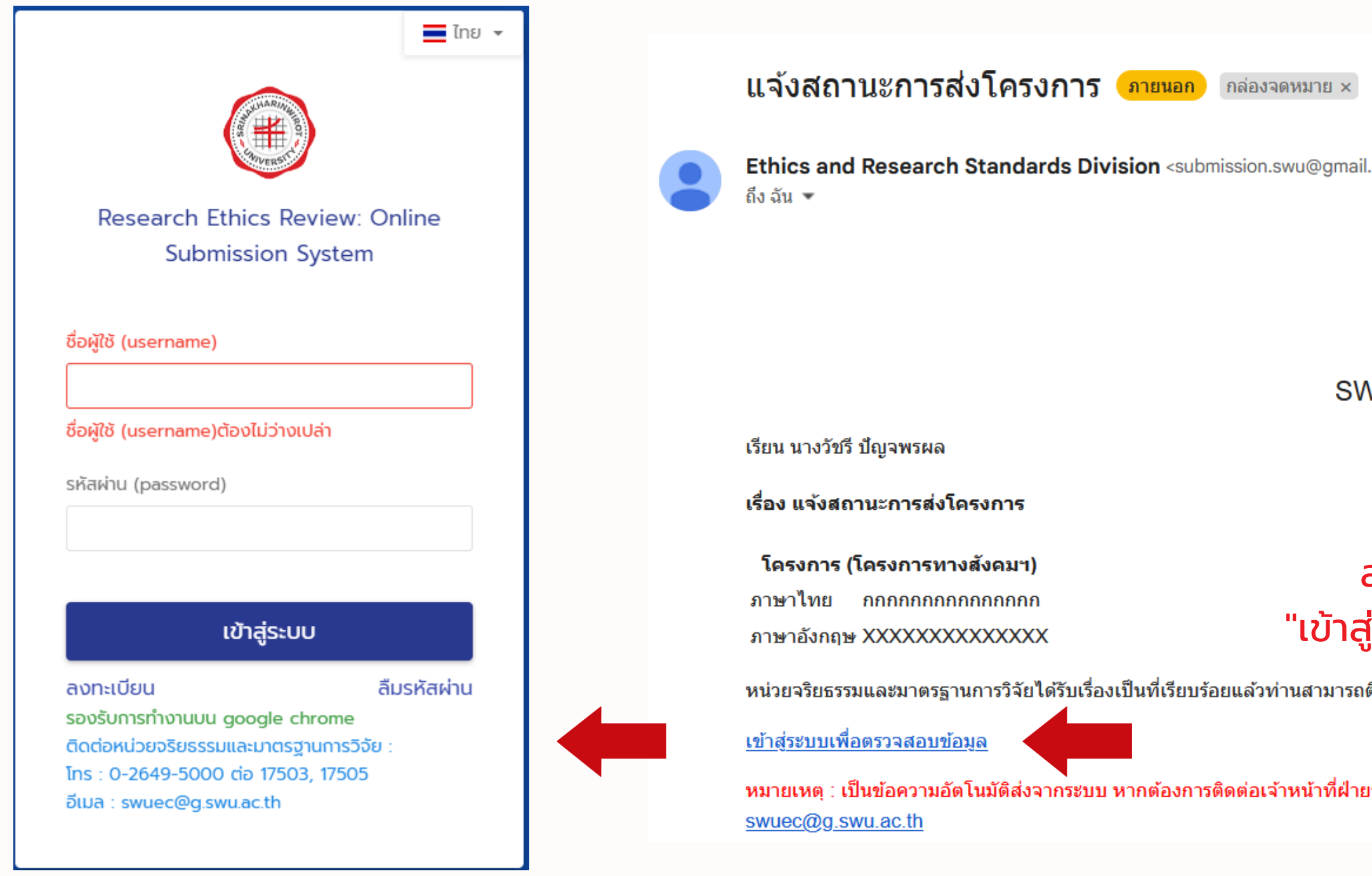

ติดตามสถานะของโครงการได้ที่ระบบต่อไป

.com>

ี<br>เระบบ ติดต่อได้ที่ หน่วยจริยธรรมและมาตรฐานการวิจัย 0-2649-5000 ต่อ 17503, 17505 อีเมล

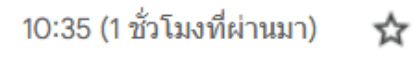

 $\stackrel{\small\vee}{\scriptstyle\wedge}$ 

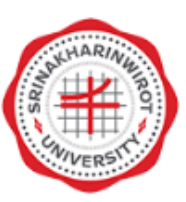

### **NUEC Submission Online**

## หลังจากเจ้าหน้าที่ตรวจสอบเอกสารผ่านเรียบร้อย นักวิจัยจะได้รับ E-mail "แจ้งเลขที่โครงการ"

แจ้งเลขที่โครงการ <mark>ภายนอก</mark> กล่องจดหมาย x

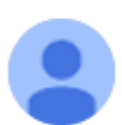

Ethics and Research Standards Division <submission.swu@qmail.com> ถึงฉัน ▼

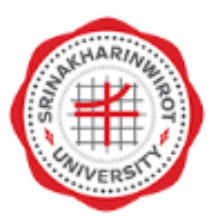

### **SWUEC Submission Online**

เรียน นางวัชรี ปัญจพรผล (Mrs. Watcharee Panchapornphol)

เรื่อง แจ้งเลขที่โครงการ

ตามที่ท่านได้ส่งเอกสารโครงการวิจัยเพื่อขอรับการพิจารณาจริยธรรมการวิจัยในมนุษย์ เรื่อง (ชื่อภาษาโทย) กกกกกกกกกกกกกกกกกกก (ชื่อภาษาอังกฤษ) XXXXXXXXXXXXXXX (โครงการทางสังคมฯ) นั้น

บัดนี้ ทางศูนย์จริยธรรมการวิจัยในมนุษย์ ได้รับเอกสารโครงการวิจัยของท่านแล้ว และขอแจ้ง หมายเลขสำคัญประจำโครงการวิจัยของท่าน คือ SWUEC : SWUEC662012 และเพื่อความสะดวกรวดเร็วในการค้นหา ข้อมูลโครงการวิจัยของท่านขอให้ท่านดำเนินการ ดังนี้

1. แจ้งหมายเลขสำคัญโครงการ (SWUEC) ทุกครั้งที่มีการติดตามและสอบถามรายละเอียด เกี่ยวกับโครงการวิจัยดังกล่าว

2. กรณีที่มีการส่งเอกสารใด ๆ เกี่ยวกับโครงการนี้ กรุณาระบุหมายเลขสำคัญโครงการ (SWUEC) ดังกล่าวทุกครั้ง

้ศูนย์ฯ ใคร่ขอความร่วมมือท่านปฏิบัติตาม ข้อ 1 และข้อ 2 ไม่เช่นนั้นทางศูนย์ฯ จะต้องใช้เวลาในการสืบค้นหาต้นฉบับหรือ รายละเอียดโครงการ ของท่าน และอาจจะทำให้การพิจารณาโครงการของท่านล่าช้าได้

จึงเรียนมาเพื่อโปรดทราบ และพิจารณาดำเนินการด้วย จะเป็นพระคุณยิ่ง

นางสาวสุกัญญา ทิพงษ์

้ หมายเหตุ : เป็นความอัตโนมัติส่งจากระบบหากต้องการติดต่อเจ้าหน้าที่สามารถติดต่อได้ที่ นางสาวสุกัญญา ทิพงษ์ โทร 17503

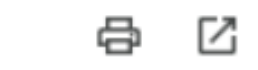

10:39 (56 นาทีที่ผ่านมา)

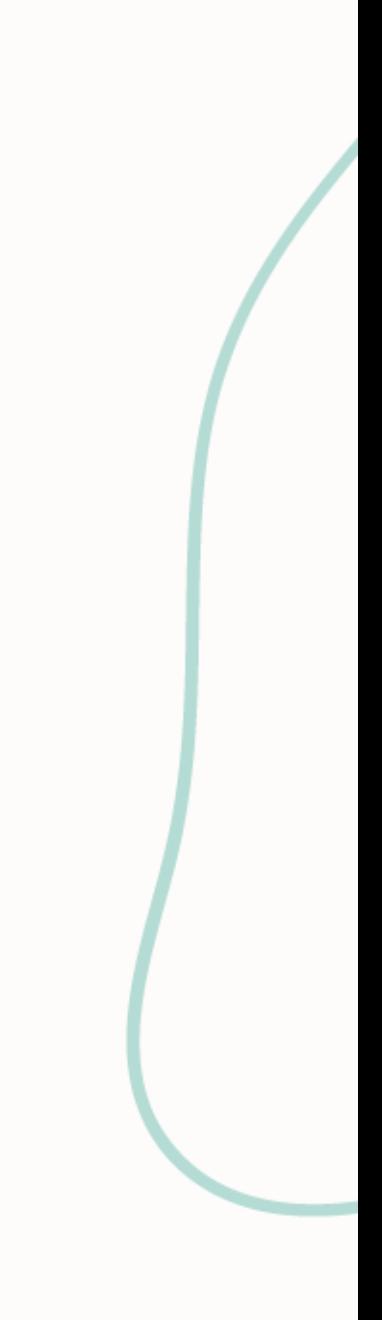

 $\overline{\textbf{0}}$ 

# ้สามารถตรวจสอบสถานะการดำเนินการได้ที่ "หน้าหลัก"

 $\equiv$ (半)

**Online Submission System** 

### Online Submission: SWU Ethics and Research Standards Division

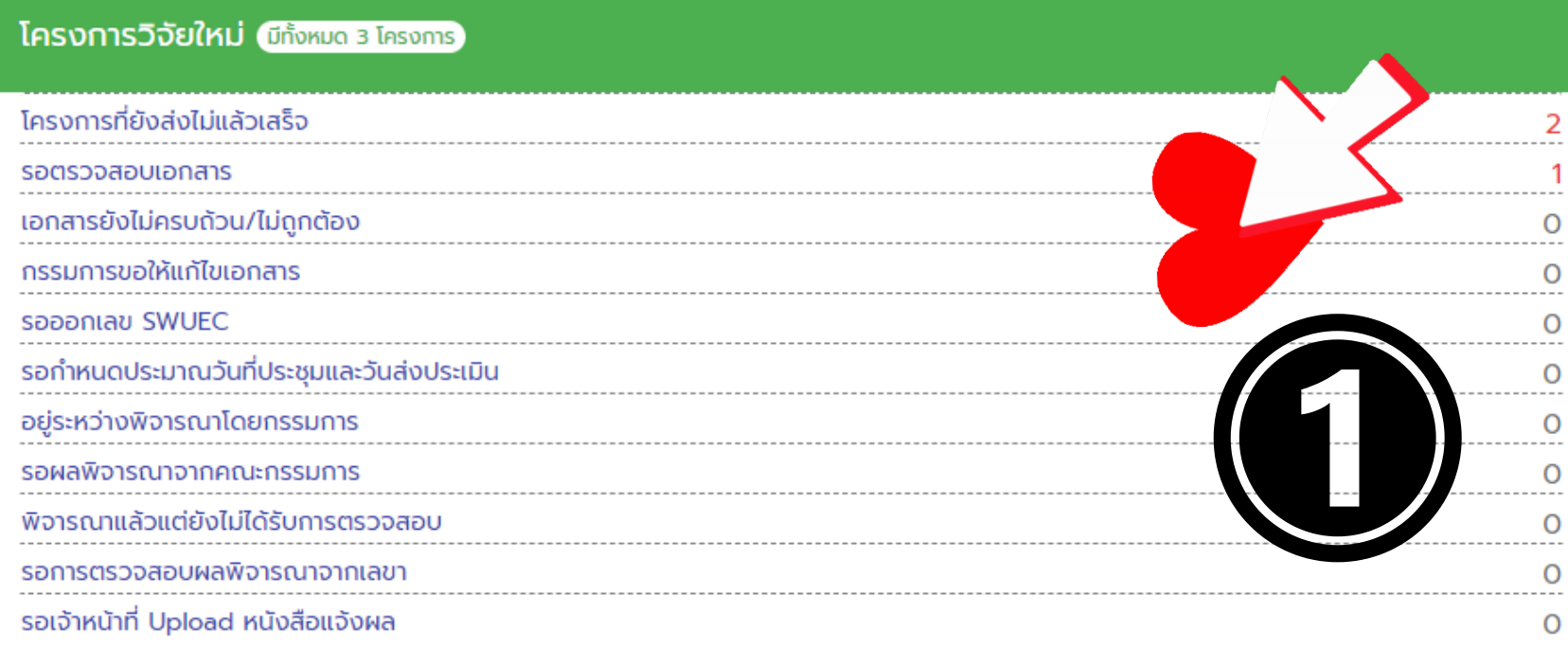

### โครงการวิจัยใหม่ที่ผ่านประชุมคณะกรรมการและได้รับมติแล้ว (มีทั้งหมด o โครงการ)

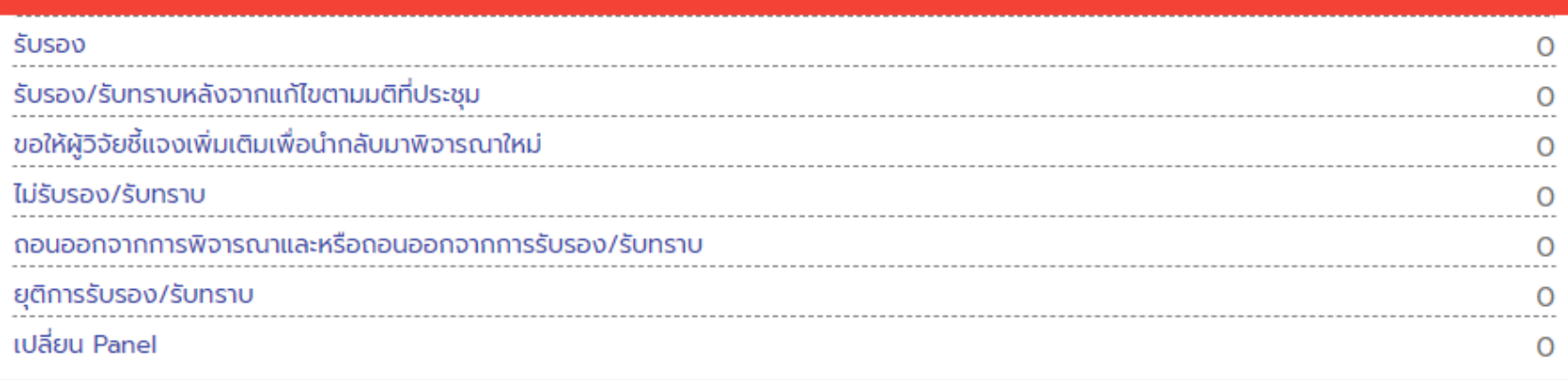

### ์ โครงการวิจัยต่อเนื่อง (มีทั้งหมด 0 โครงการ)

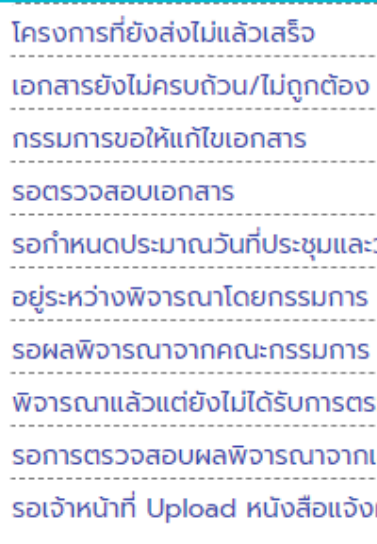

### ์ โครงการวิจัยต่อเนื่องที่ผ่านประชุมคณะกรรมการและได้รับมติแล้ว (มีกั้งหมด o โครงการ)

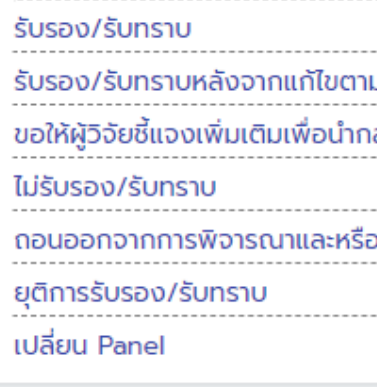

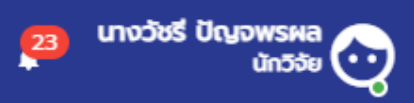

### $\equiv$  Ine

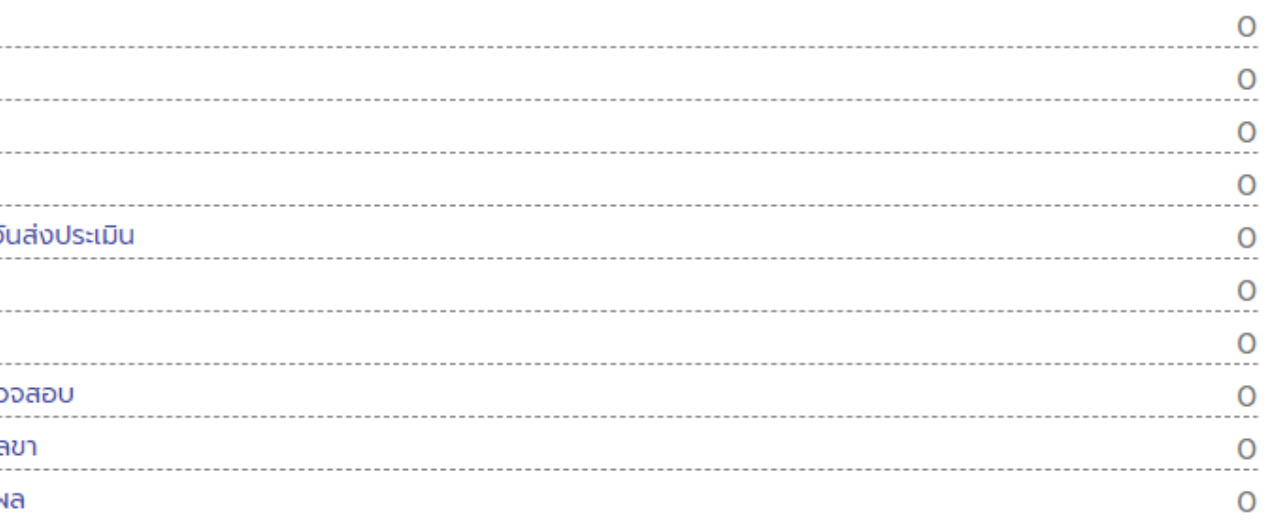

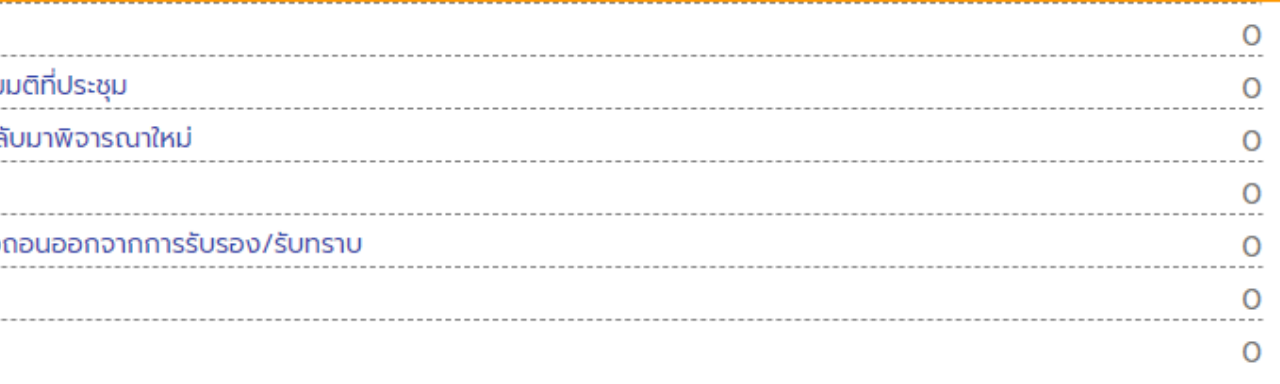

**Online Submission System** 

### Online Submission: SWU Ethics and Research Standards Division

### โครงการวิจัยใหม่ (มีทั้งหมด 4 โครงการ)

รอเจ้าหน้าที่ Upload หนังสือแจ้งผล

 $\equiv$ 

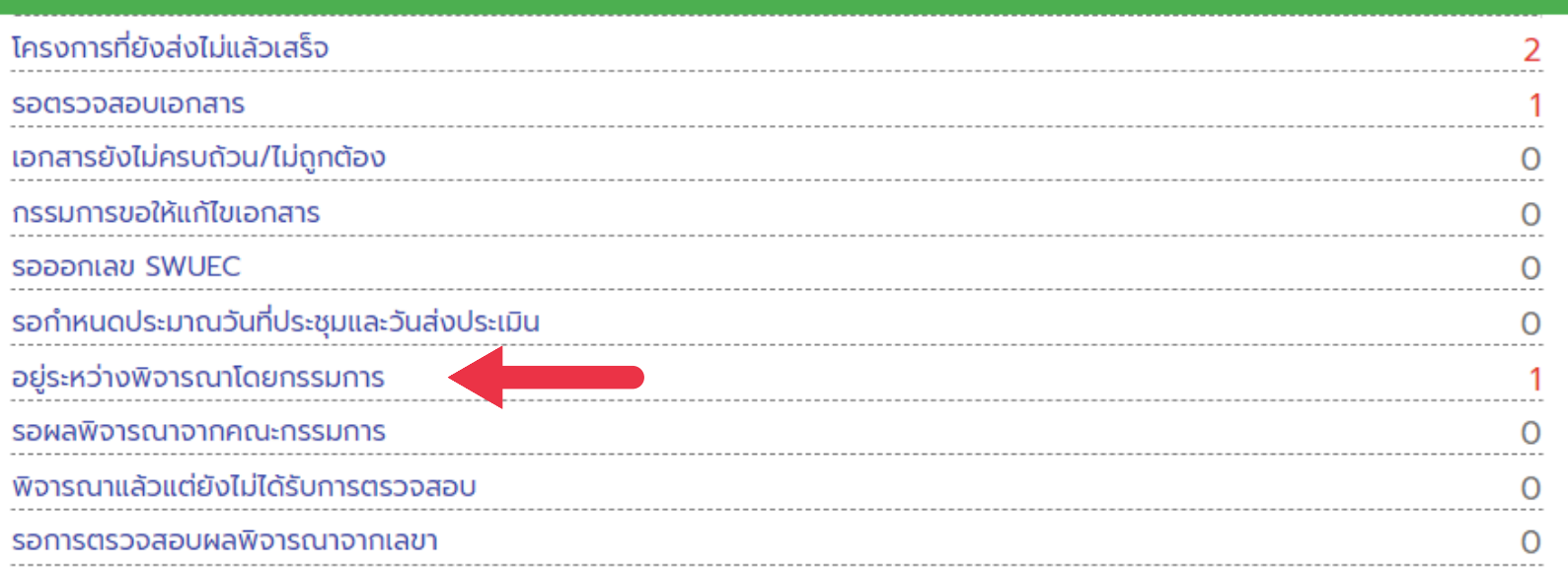

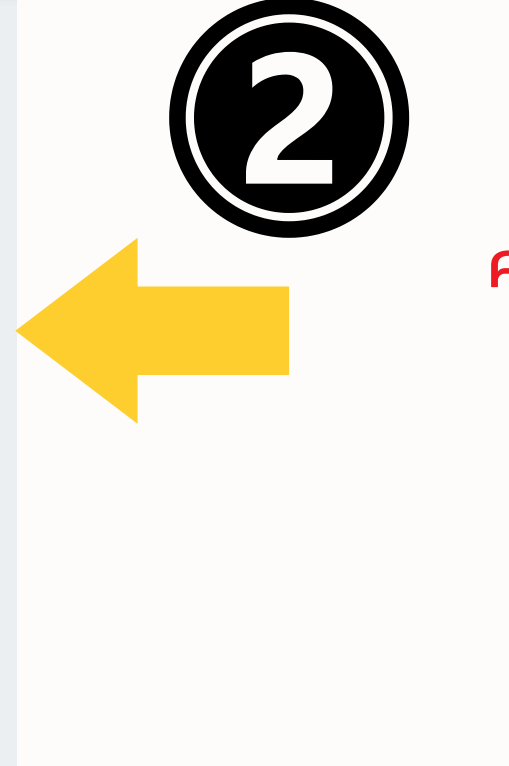

- -

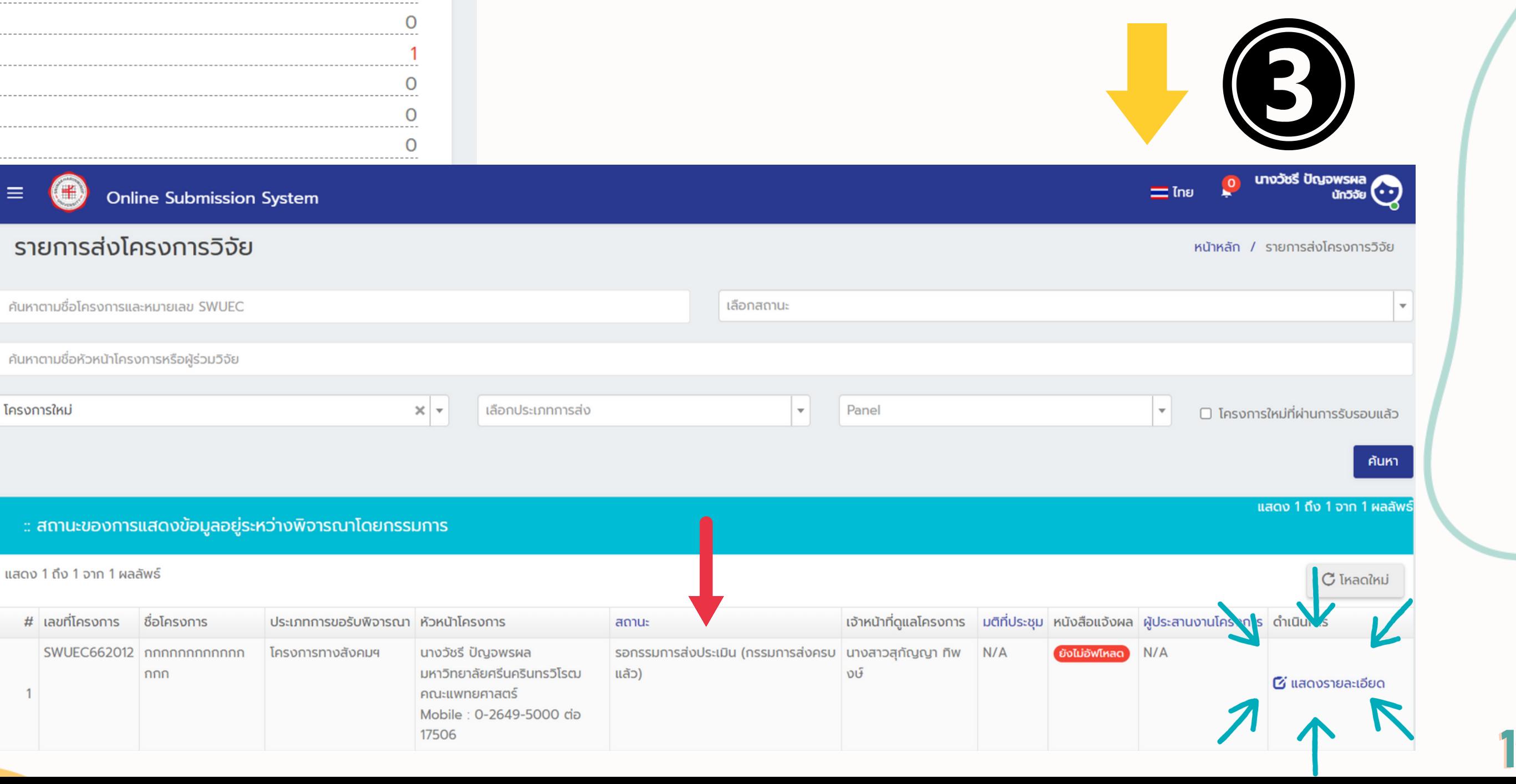

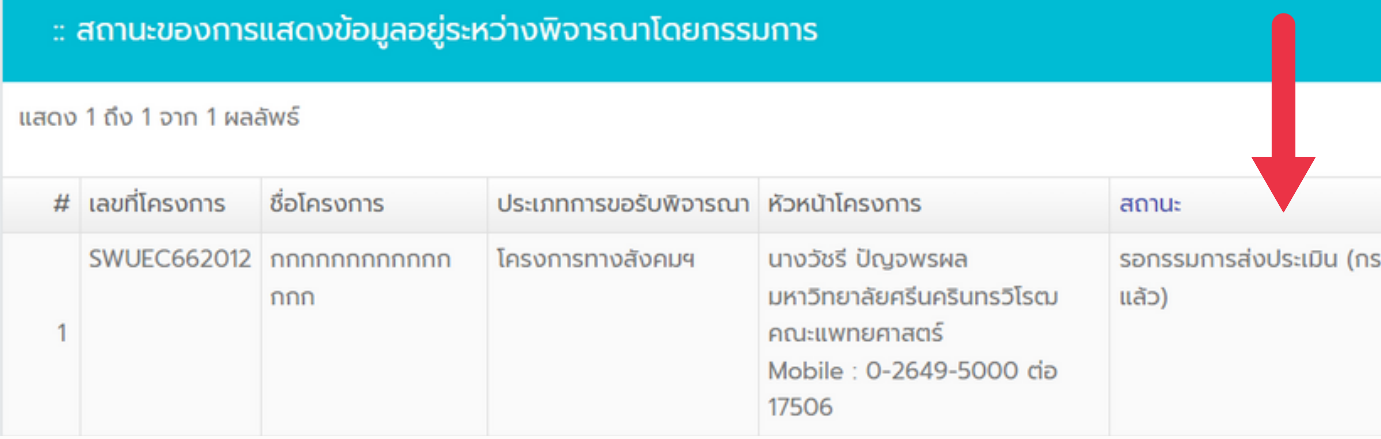

### ตรวจสอบสถานะในระบบ "หน้าหลัก" สามารถดูตามรายการที่เกี่ยวข้องโดยมี "ตัวเลข" ปรากฏอยู่ คลิกตามหัวข้อที่เกี่ยวข้องเพื่อตรวจสอบได้

12

## **ตรวจสอบประวัติการดำ เนินการในระบบเพื่อติดตามสถานะ**

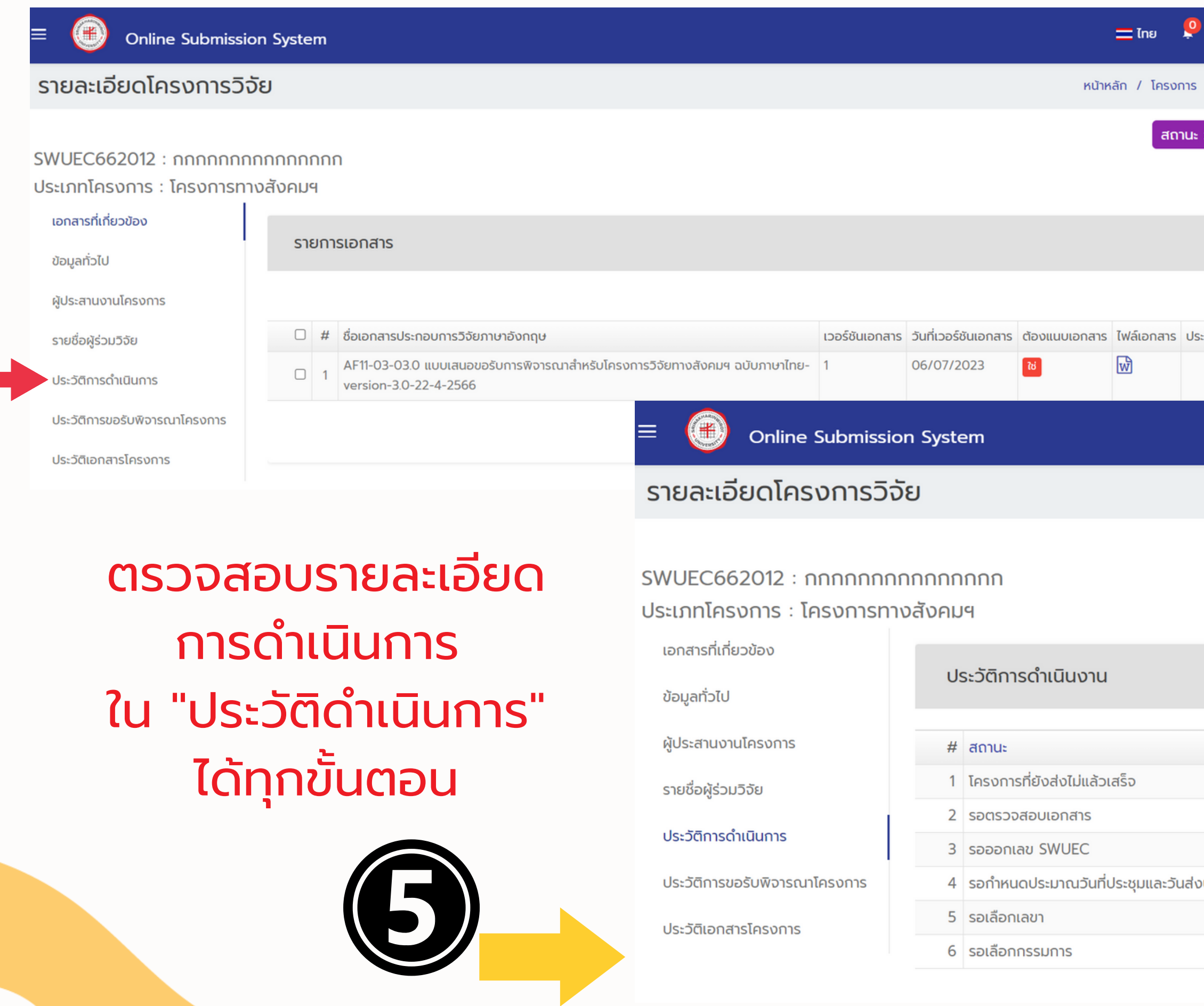

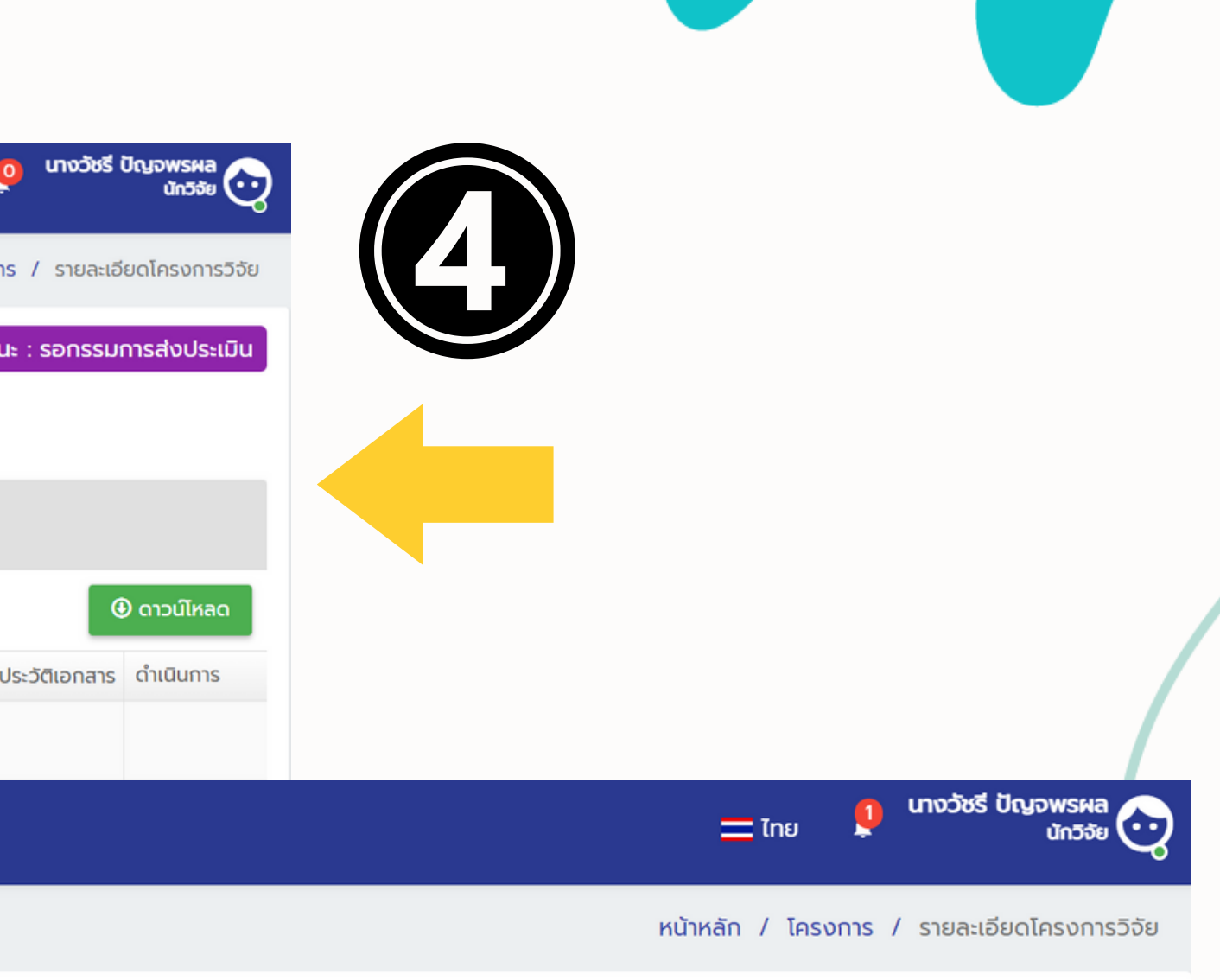

่ สถานะ : รอกรรมการส่งประเมิน

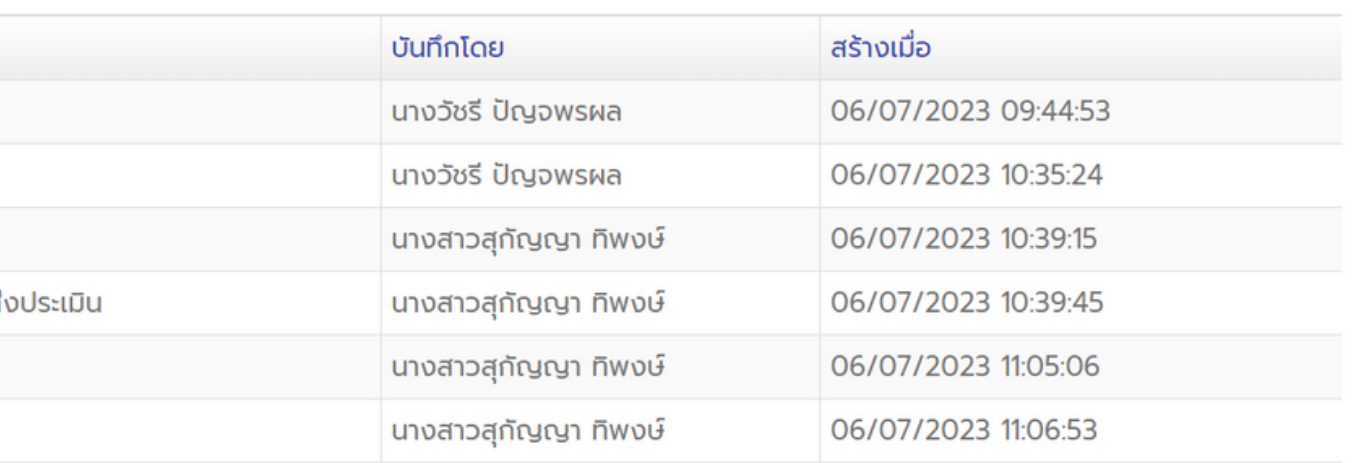

## ิกรณีได้รับแจ้งผลประเมินด้านจริยธรรมฯ ตรวจสอบในระบบที่หน้าหลัก หัวข้อ "กรรมการขอให้แก้ไขเอกสาร"

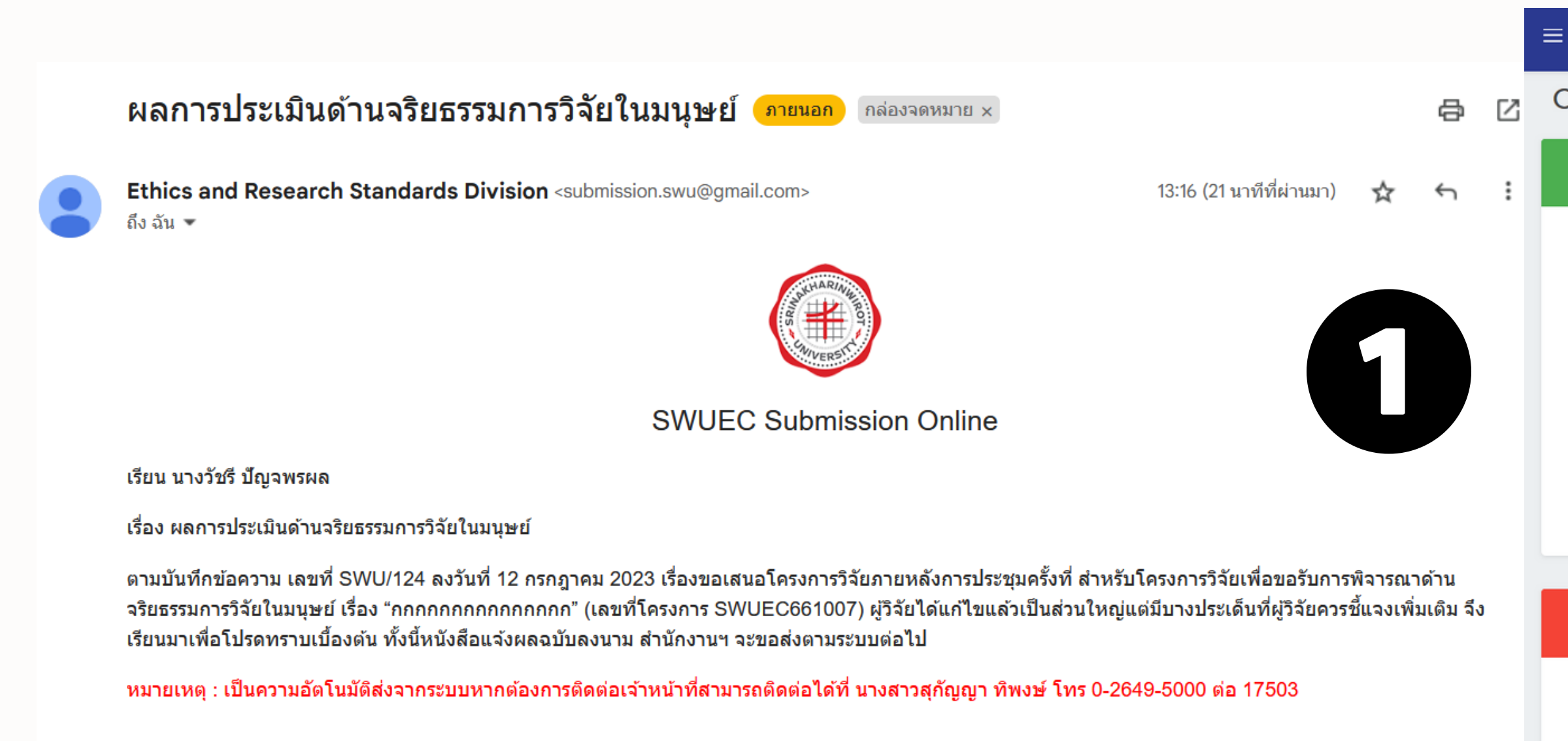

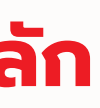

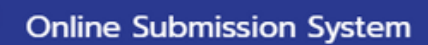

### Online Submission: SWU Ethics and Research Standards Division

### โครงการวิจัยใหม่ มีทั้งหมด 3 โครงการ

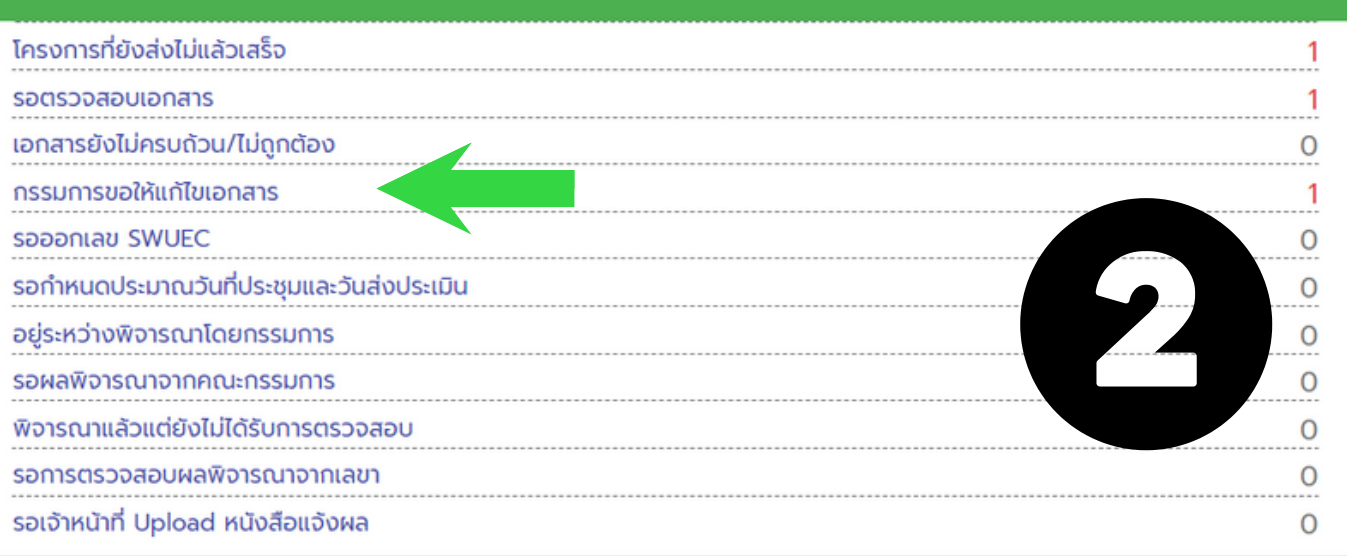

### โครงการวิจัยใหม่ที่ผ่านประชุมคณะกรรมการและได้รับมติแล้ว (มีทั้งหมด 2 โครงการ)

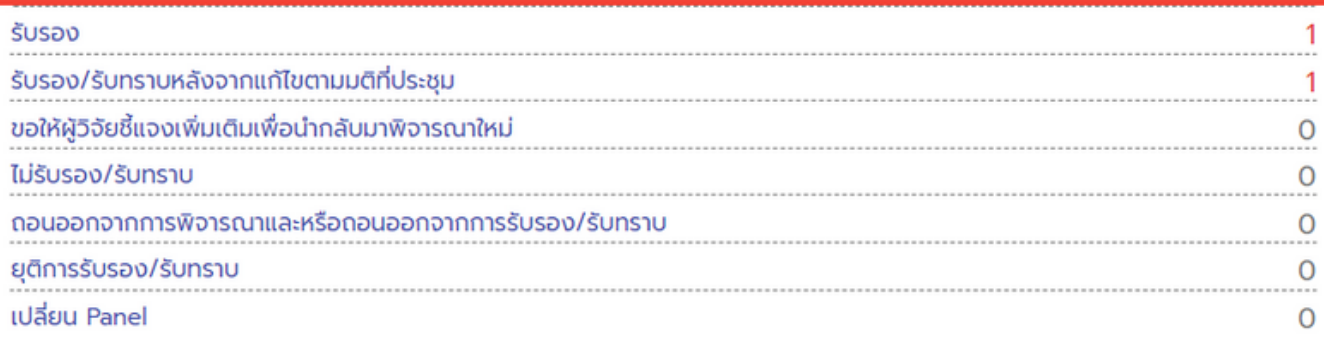

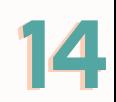

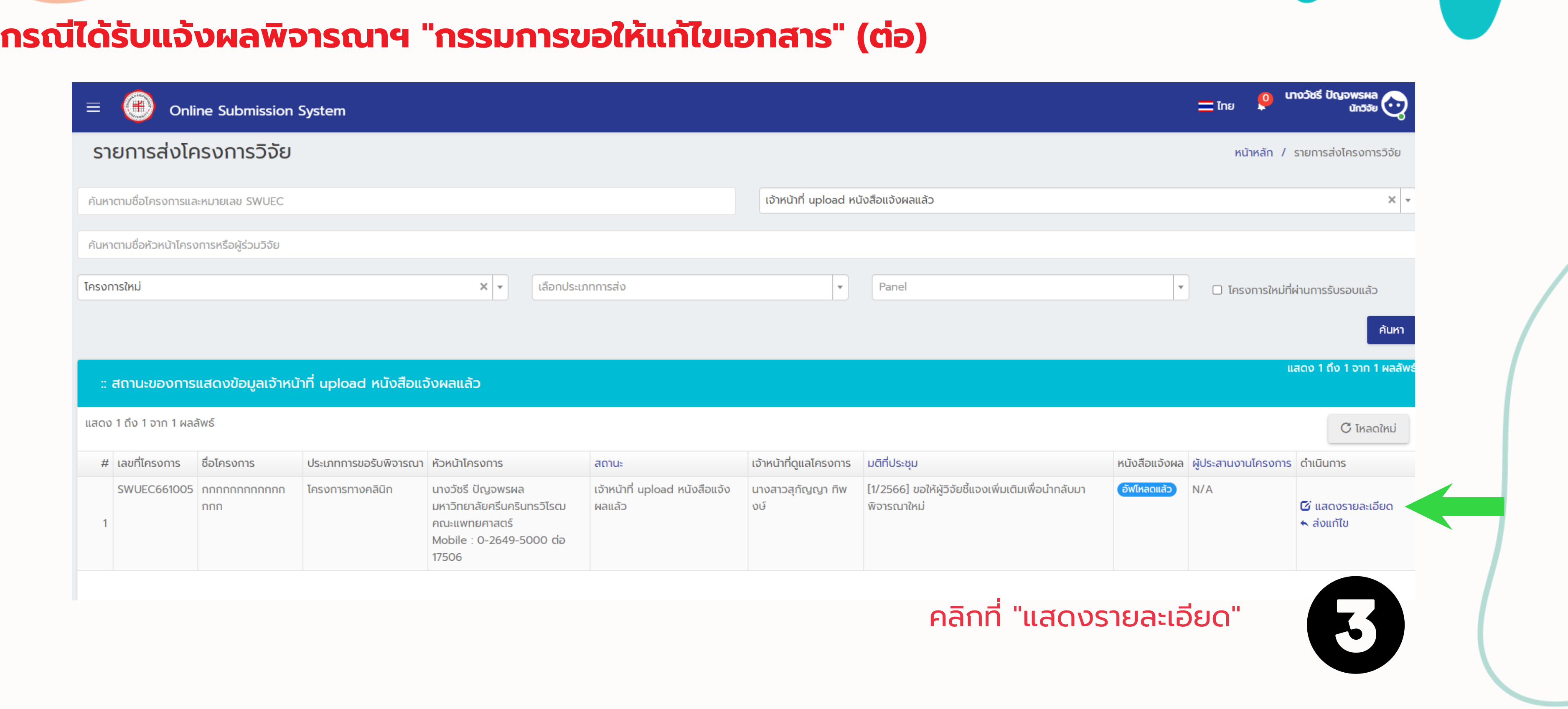

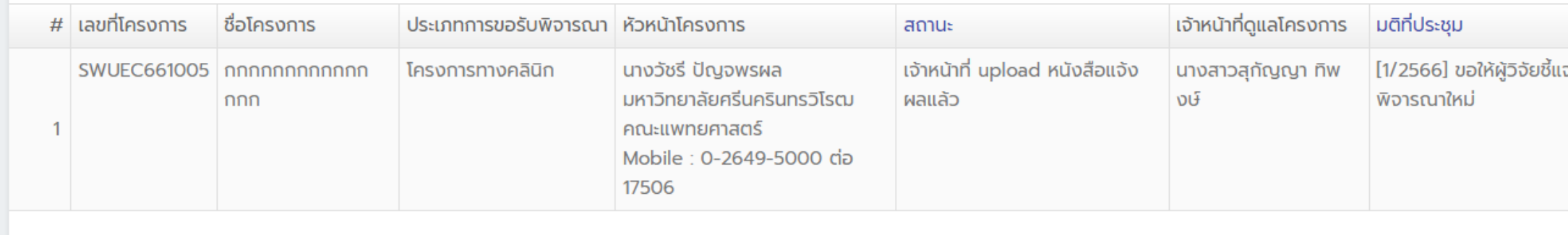

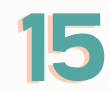

### **กรณีได้รับแจ้งผลพิจารณาฯ "กรรมการขอให้แก้ไขเอกสาร" (ต่อ)**

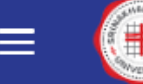

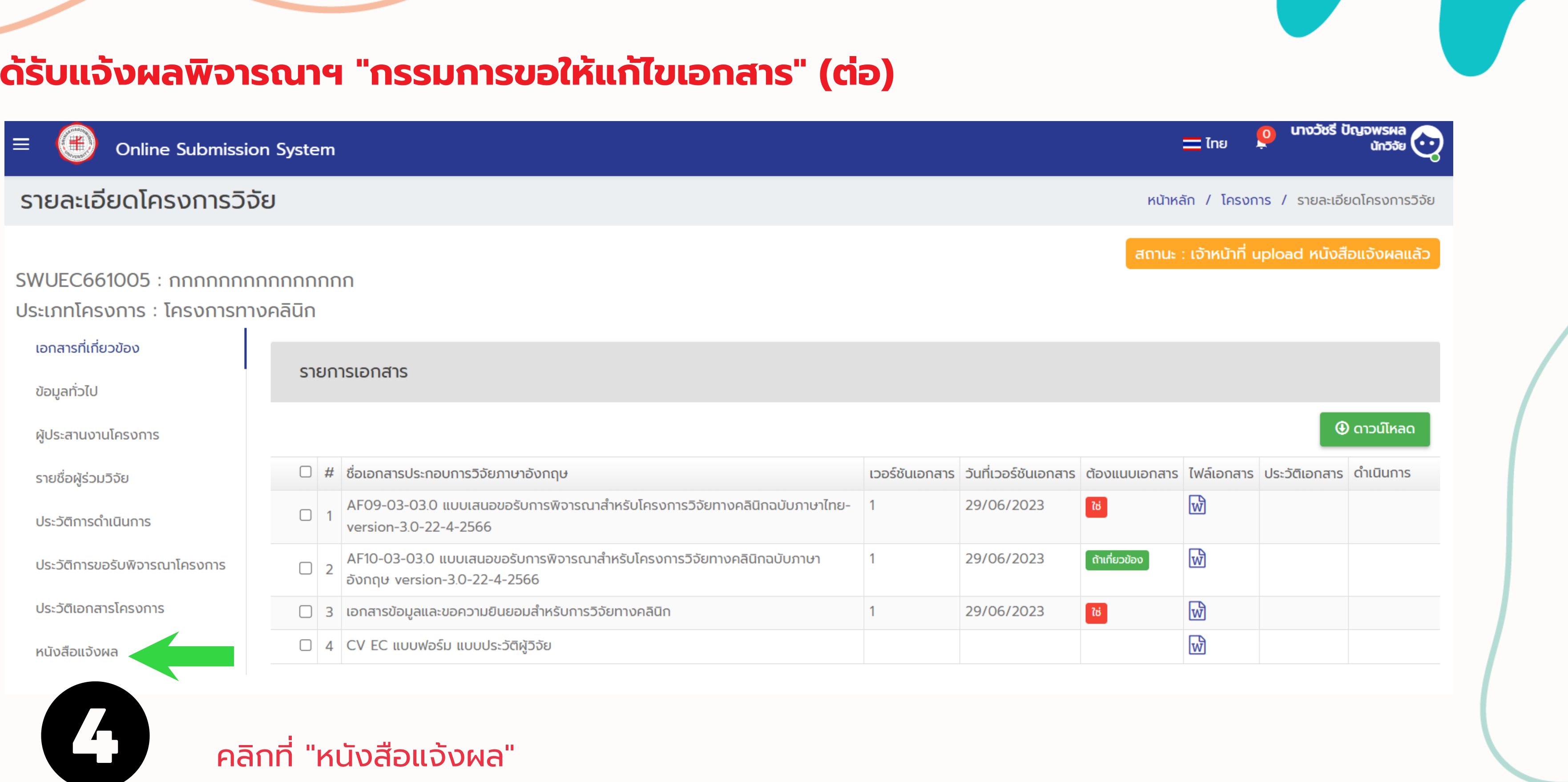

คลิกที่ "หนังสือแจ้งผล"

### กรณีได้รับแจ้งผลพิจารณาฯ "กรรมการขอให้แก้ไขเอกสาร" (ต่อ)

**Online Submission System** 

### ้รายละเอียดโครงการวิจัย

### $SWUEC661005:$  nnnnnnnnnnnnnnnn ้ ประเภทโครงการ : โครงการทางคลินิก

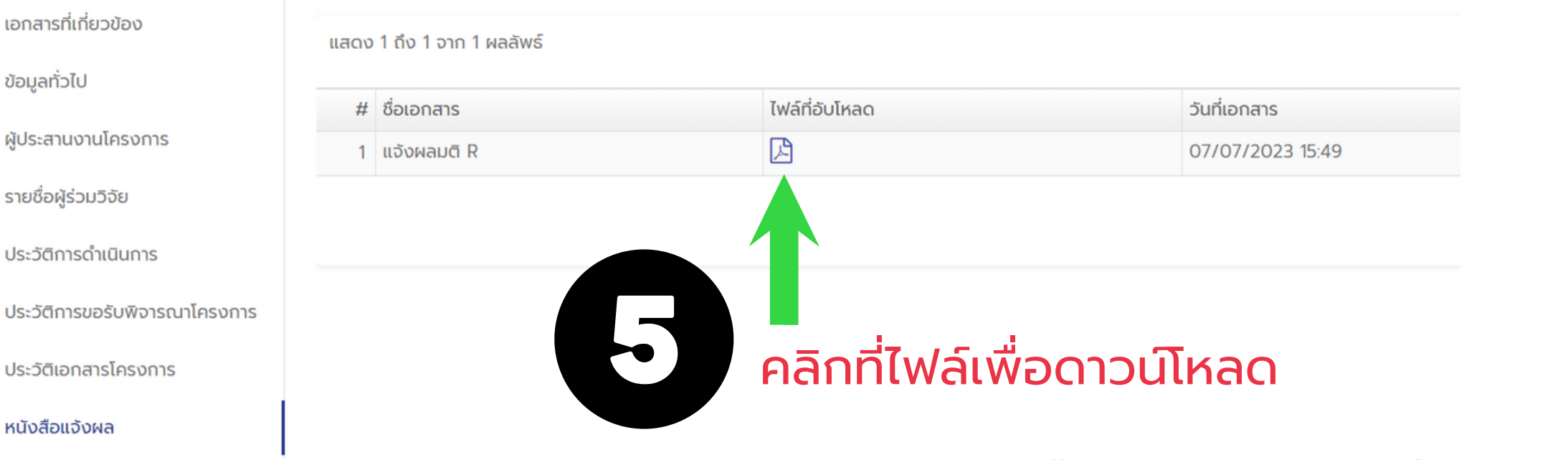

้จะปรากฏหนังสือแจ้งผล โดยจะมี รายละเอียดข้อเสนอแนะจากกรรมการ <u>เพื่อให้นักวิจัยแก้ไขเพิ่มเติม</u>

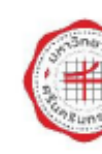

ส่วนงา เรื่อง ข เรียน

 $"$ nnnr กรกฎา ในการเ ผลประเ **ผลประเ** กรรมกา ให้ดำเนิ กรรมกา

หรือข้อ

จริยธรรมใหม่

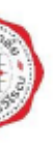

### บันทึกข้อความ

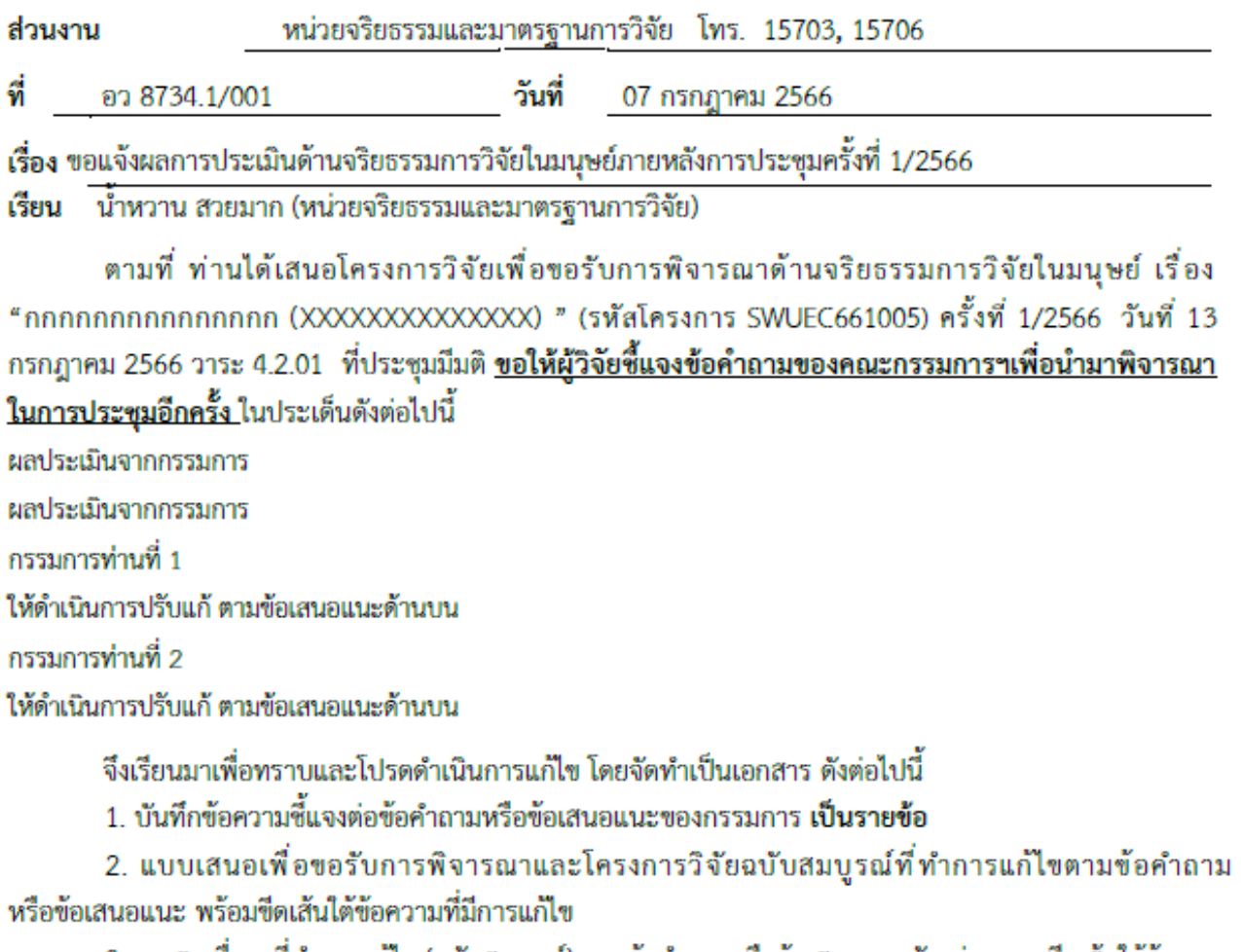

่ 3. เอกสารอื่นๆ ที่ทำการแก้ไข (ฉบับสมบูรณ์) ตามข้อคำถามหรือข้อเสนอแนะดังกล่าว และขีดเส้นได้ข้อความ ที่ทำการแก้ไข

โปรดส่งมายังระบบ SWUEC Submission Online ภายในวันที่ 30 กรกฎาคม พ.ศ. 2566 หากพ้นกำหนดดังกล่าว ทางหน่วยจริยธรรมและมาตรฐานการวิจัย จะถือว่าท่านไม่ประสงค์ที่จะขอรับการพิจารณาจริยธรรมในขั้นตอนต่อไป ้และหากท่านมีความประสงค์ที่จะขอรับการพิจารณา ท่านต้องดำเนินการยื่นเอกสารเพื่อขอรับการพิจารณา

หากผู้วิจัยมีข้อสงสัยในข้อคำถามของคณะกรรมการฯ สามารถสอบถามเลขานุการฯ โดยผู้วิจัยสามารถ โทรศัพท์นัดหมายกับเจ้าหน้าที่หน่วยฯ ที่หมายเลข 02-6495000 ต่อ 17503 หรือ 17506

(แพทย์หญิงสุรีพร ภัทรสุวรรณ) ประธานคณะกรรมการจริยธรรมการวิจัยในมนุษย์ประจำ ชุดที่ 1

## **กรณีได้รับแจ้งผลพิจารณาฯ "กรรมการขอให้แก้ไขเอกสาร" (ต่อ) \*\*\*\*นักวิจัยส่งเอกสารปรับแก้ในระบบ**

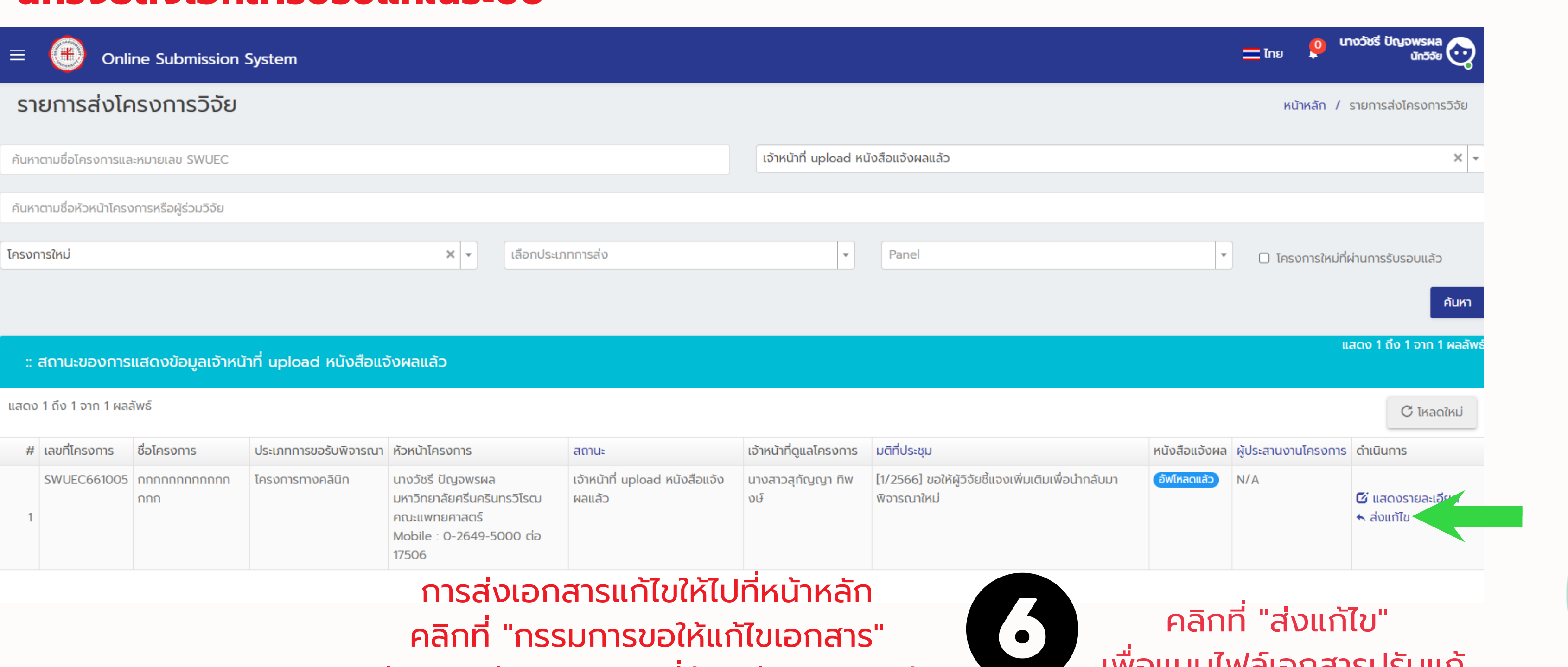

### คลิกที่ "ส่งแก้ไข" เพื่อแนบไฟล์เอกสารปรับแก้

การส่งเอกสารแก้ไขให้ไปที่หน้าหลัก คลิกที่ "กรรมการขอให้แก้ไขเอกสาร" จะมีรายละเอียดโครงการที่ต้องส่งเอกสารแก้ไข

## **กรณีได้รับแจ้งผลพิจารณาฯ "กรรมการขอให้แก้ไขเอกสาร" (ต่อ) "\*\*\*\*นักวิจัยส่งเอกสารปรับแก้ในระบบ**

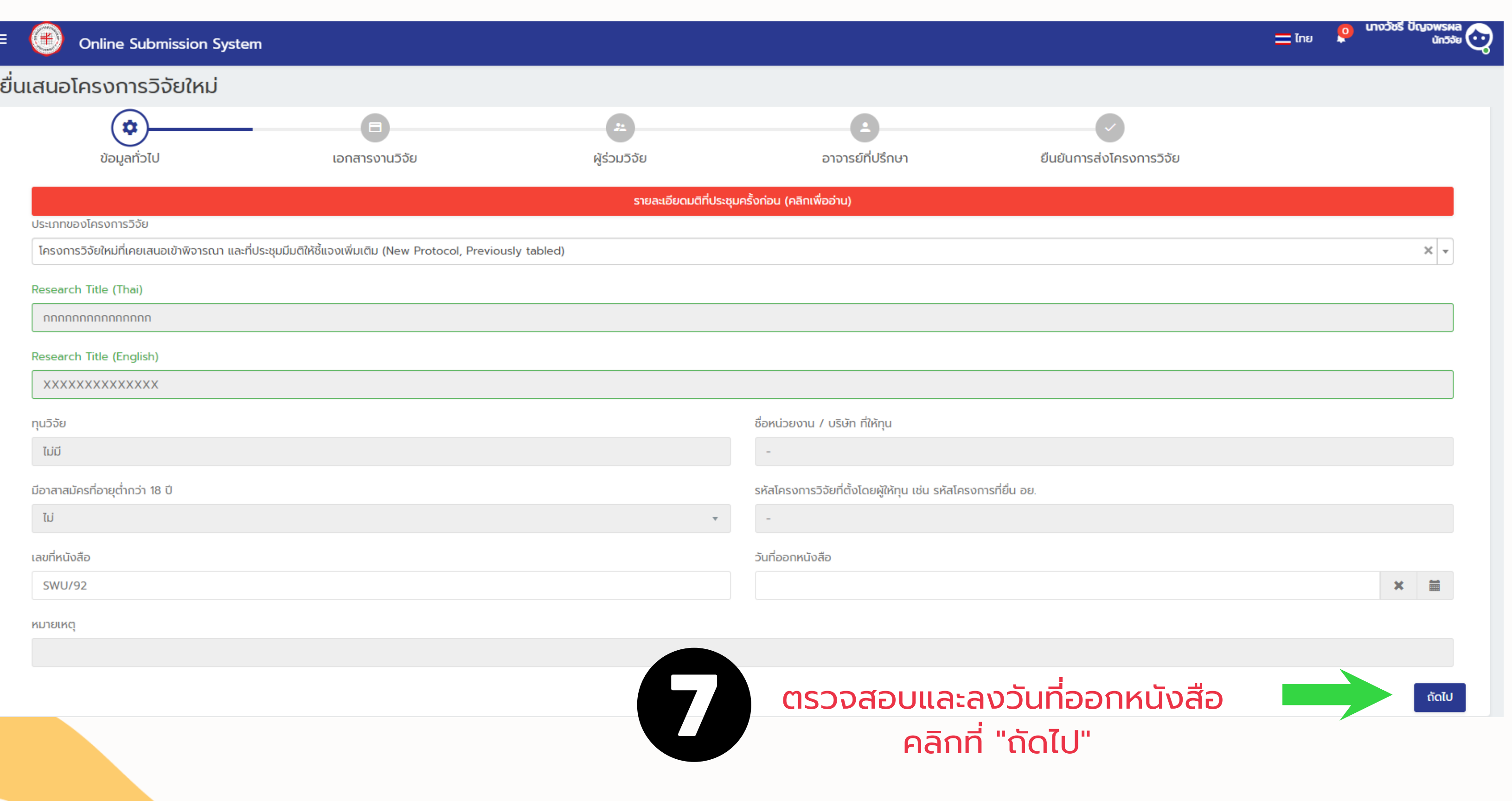

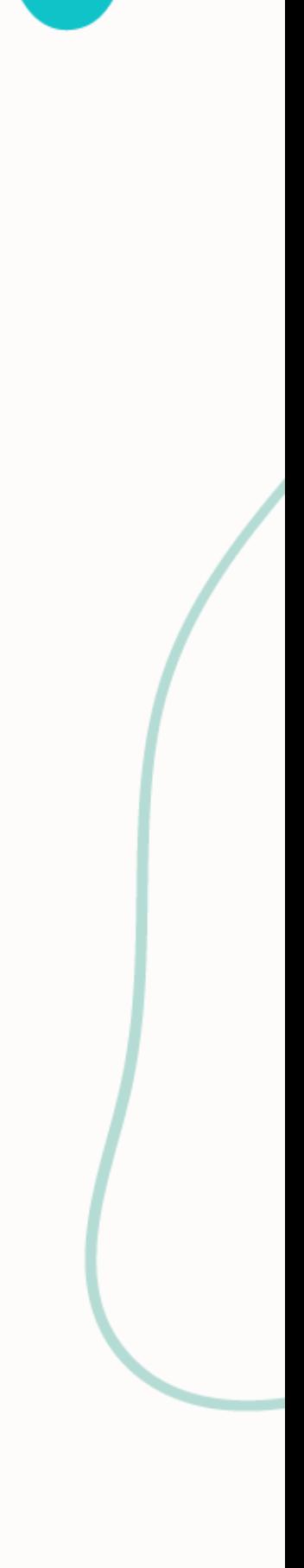

19

## **กรณีได้รับแจ้งผลพิจารณาฯ "กรรมการขอให้แก้ไขเอกสาร" \*\*\*\*นักวิจัยส่งเอกสารปรับแก้ในระบบ (ต่อ)**

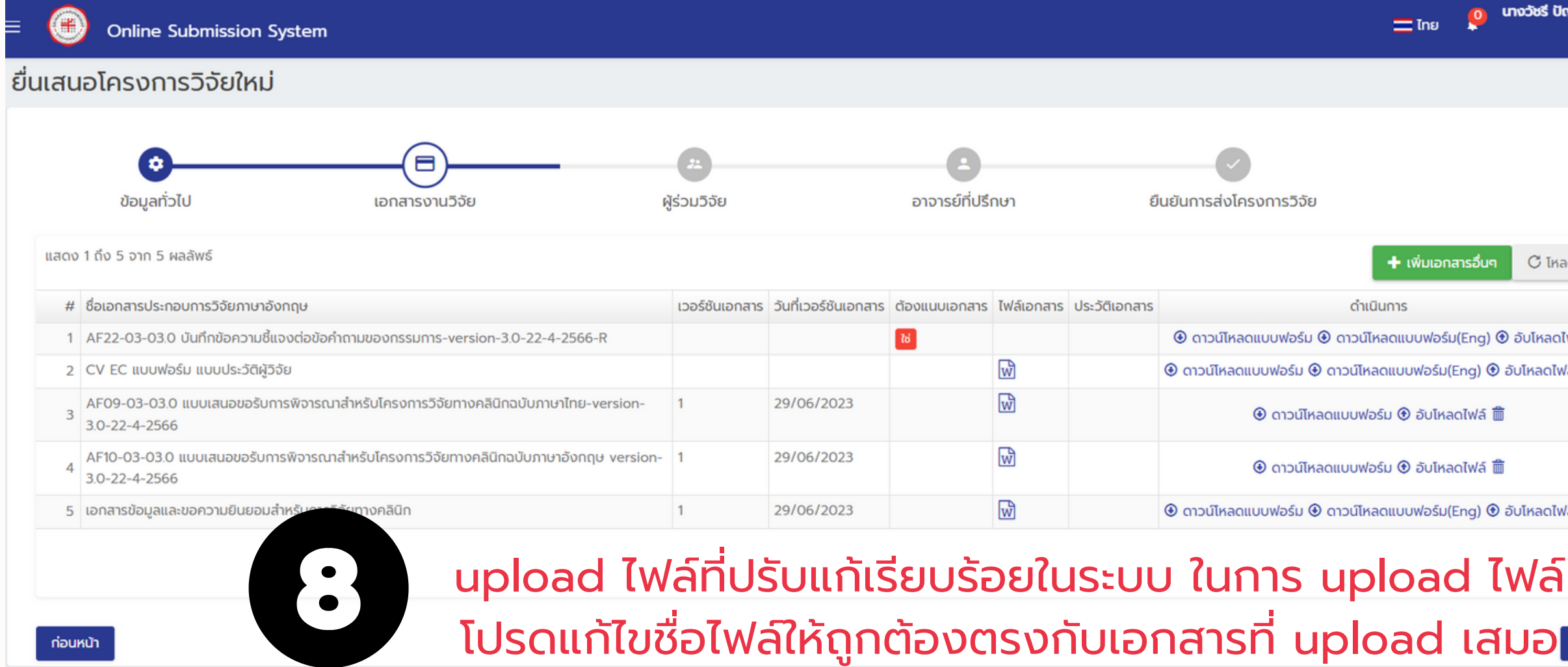

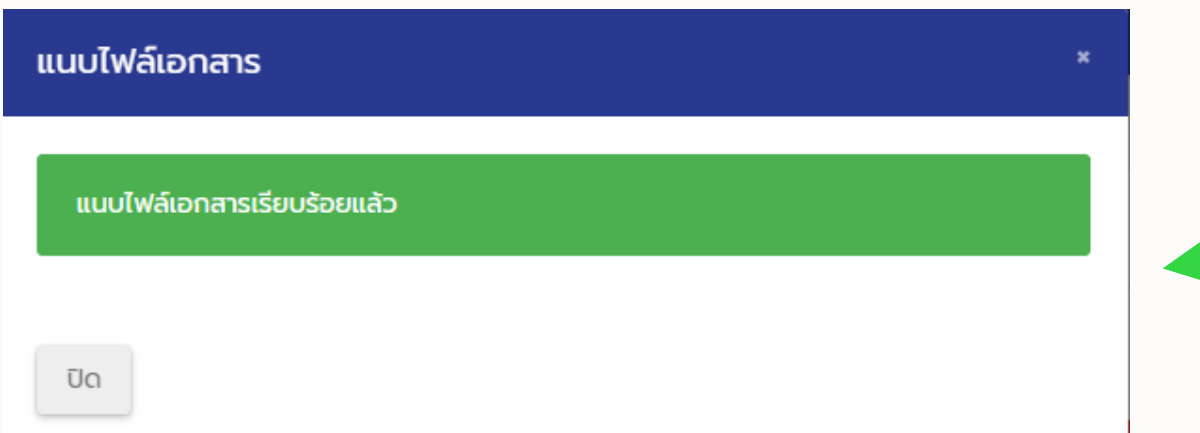

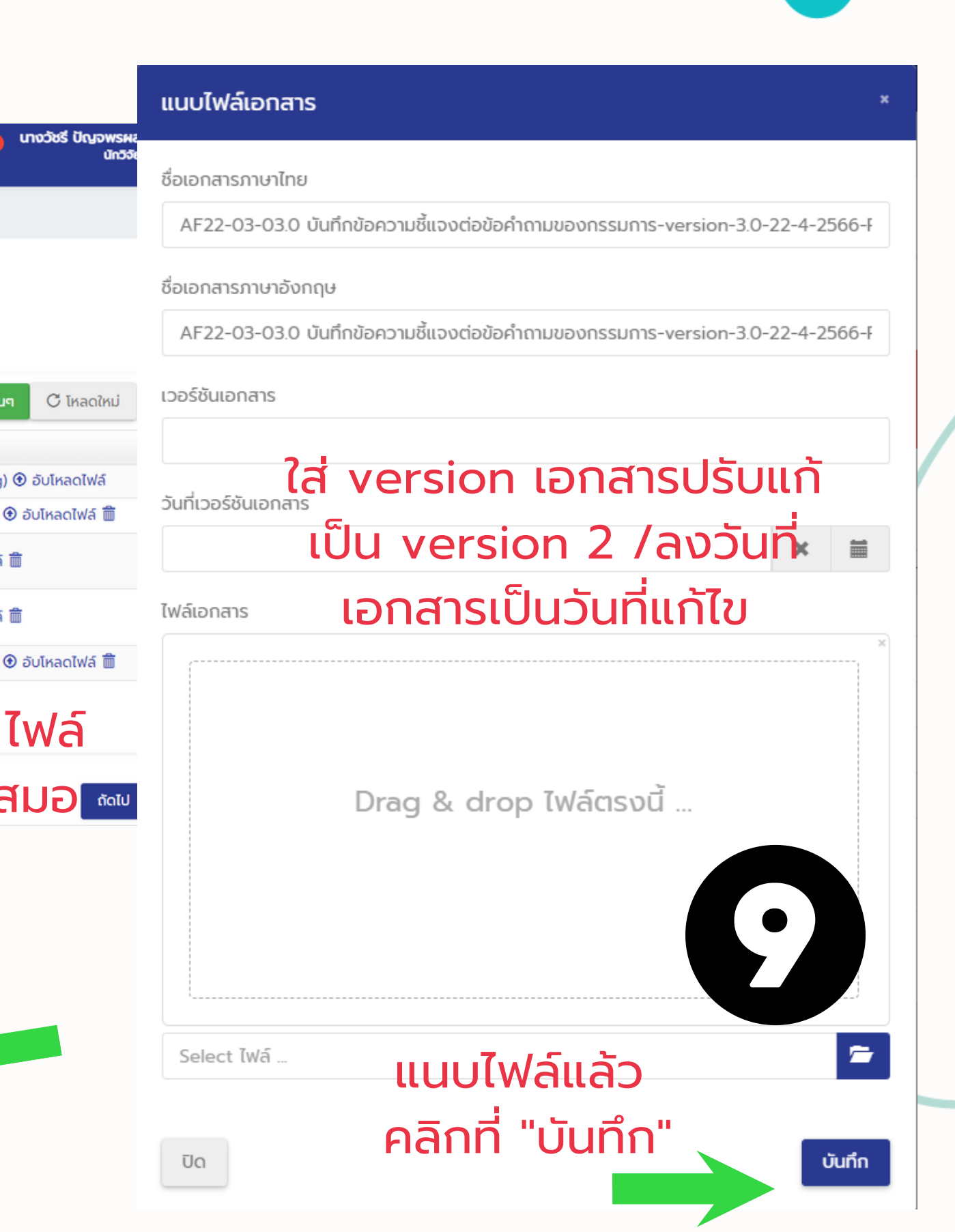

## **กรณีได้รับแจ้งผลพิจารณาฯ "กรรมการขอให้แก้ไขเอกสาร" \*\*\*\*นักวิจัยส่งเอกสารปรับแก้ในระบบ (ต่อ)**

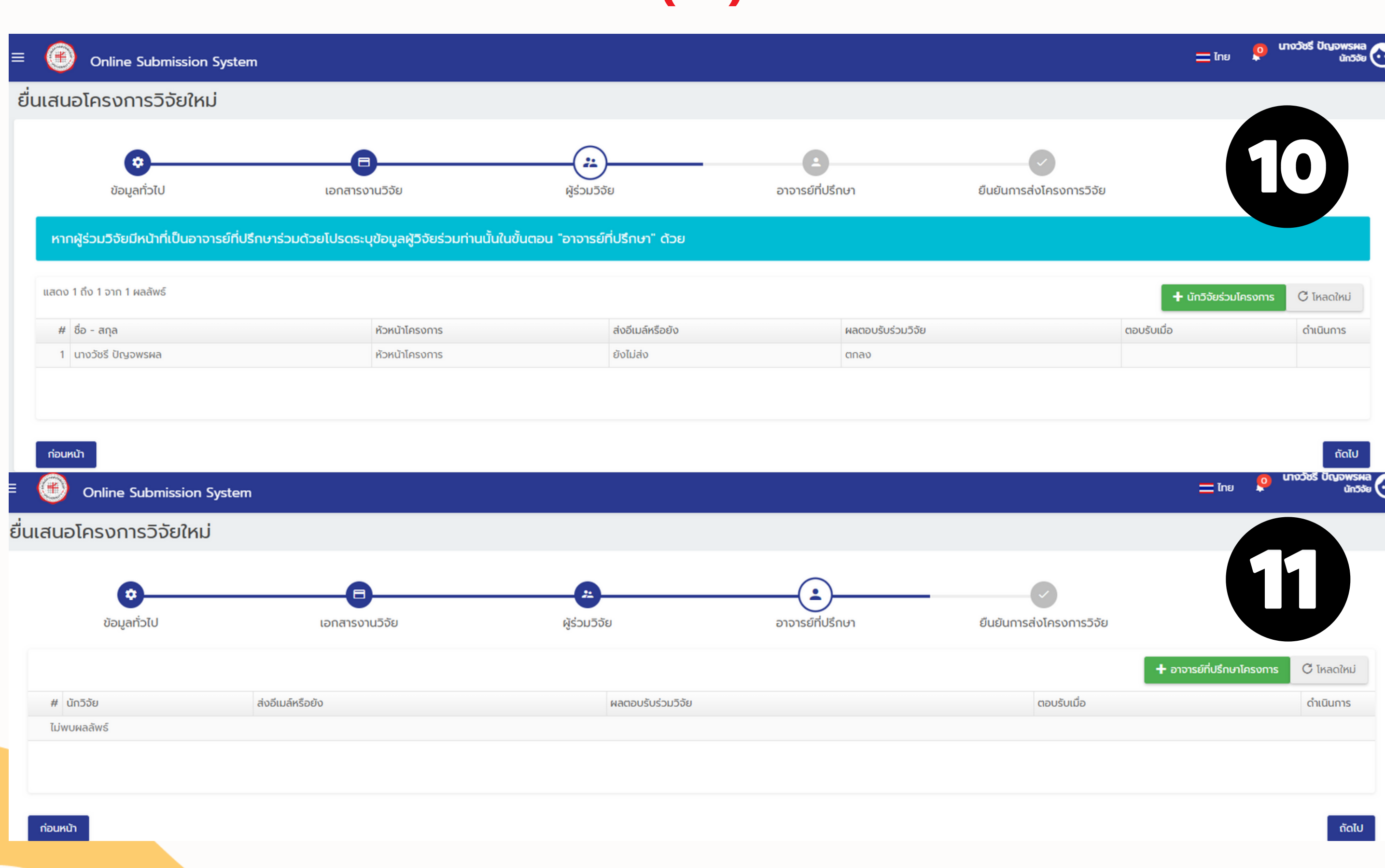

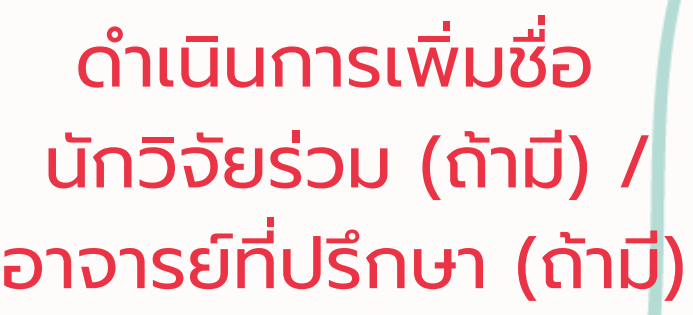

## **กรณีได้รับแจ้งผลพิจารณาฯ "กรรมการขอให้แก้ไขเอกสาร" \*\*\*\*นักวิจัยส่งเอกสารปรับแก้ในระบบ (ต่อ)**

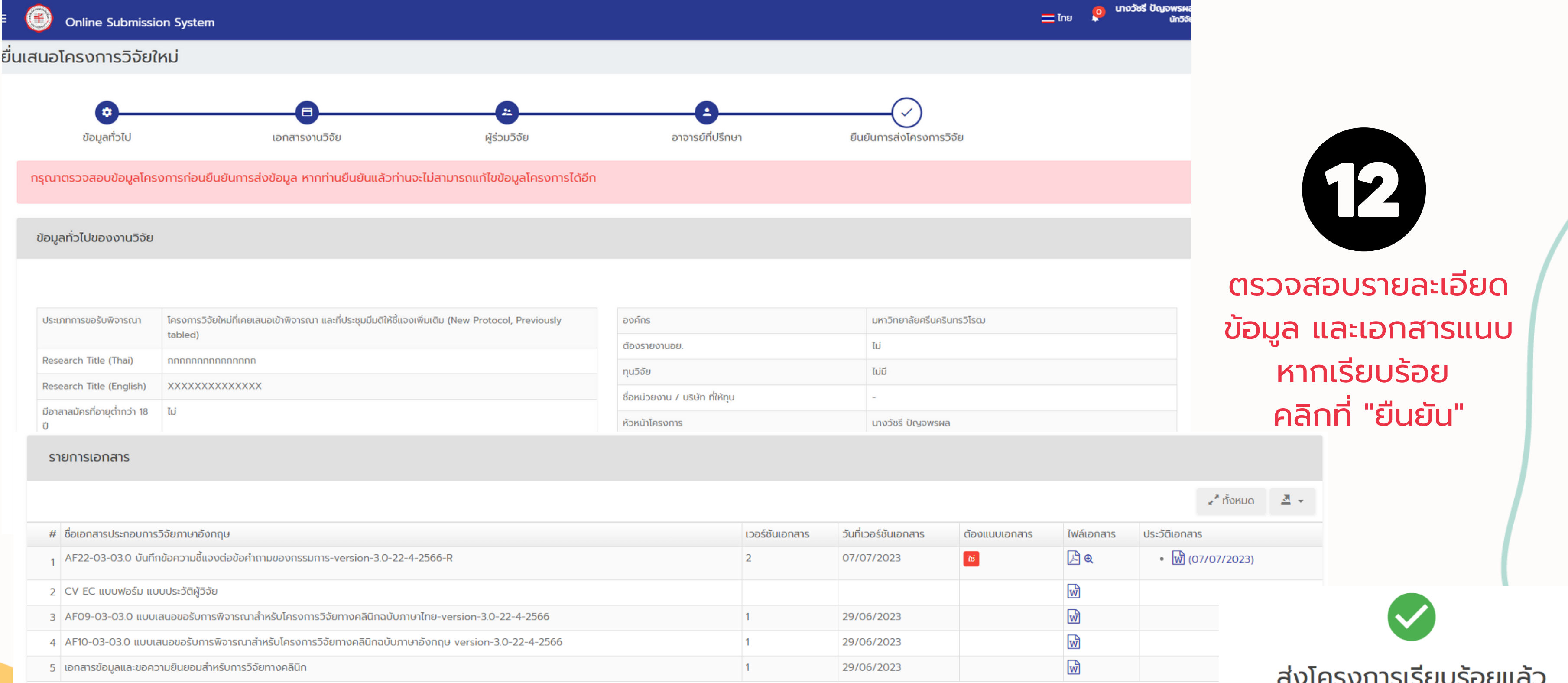

![](_page_22_Picture_3.jpeg)

![](_page_22_Picture_4.jpeg)

![](_page_22_Picture_6.jpeg)

22

# **ขั้นตอนการโหลดหนังสือรับรองฯ**

![](_page_23_Picture_1.jpeg)

![](_page_23_Picture_2.jpeg)

### **Online Submission System**

### Online Submission: SWU Ethics and Research Standards Division

### โครงการวิจัยใหม่ **มีทั้งหมด 3 โครงการ**

![](_page_23_Picture_68.jpeg)

### ์ โครงการวิจัยใหม่ที่ผ่านประชุมคณะกรรมการและได้รับมติแล้ว (มีถึงหมด 1 โครงการ

![](_page_23_Picture_69.jpeg)

### เข้าสู่ระบบมาที่ "หน้าหลัก" คลิกที่ "รับรอง"

![](_page_24_Picture_20.jpeg)

![](_page_24_Picture_21.jpeg)

![](_page_24_Picture_7.jpeg)

# **ขั้นตอนการโหลดหนังสือรับรองฯ (ต่อ)**

![](_page_25_Picture_15.jpeg)

![](_page_25_Picture_2.jpeg)

# ขั้นตอนการโหลดหนังสือรับรองฯ (ต่อ)

![](_page_26_Picture_79.jpeg)

![](_page_26_Picture_2.jpeg)

### มหาวิทยาลัยศรีนครินทรวิโรฒ หนังสือฉบับนี้ให้ไว้เพื่อแสดงว่า

โครงการวิจัยเรื่อง กกกกกกกกกกกกกก โครงการวิจัยเรือง XXXXXXXXXXXXXX ผู้วิจัย: น้ำหวาน สวยมาก หน่วยงานที่สังกัด หน่วยจริยธรรมและมาตรฐานการวิจัย

### สำหรับเอกสาร:

- 1. AF11-03-03.0 แบบเสนอขอรับการพิจารณาสำหรับโครงการวิจัยทางสังคมๆ ฉบับภาษาไทย-version-3.0-22-4-2566 เวอร์ชั่น 1 ฉบับลงวันที่ 06 กรกฎาคม 2566
- 2. ประวัติเวิจัย
- 3. เอกสารข้อมูลและขอความยินยอมสำหรับการวิจัยทางสังคมศาสตร์

ได้ผ่านการรับรองจากคณะกรรมการจริยธรรมการวิจัยในมนุษย์ มหาวิทยาลัยศรีนครินทรวิโรฒ โดยยึดหลักเกณฑ์ คตามคำประกาศเฮลซิงกิ (Declaration of Helsinki) และแนวทางการปฏิบัติการวิจัยทางคลินิกที่ดี (ICH GCP) โดยขอให้ รายงานสรุปผลการวิจัย ภายในวันที่ 6 กรกฎาคม 2567

รับรอง ณ วันที่ 06 กรกฎาคม 2566

(รองศาสตราจารย์สิทธิพงศ์ วัฒนานนท์สกุล) ประธานคณะกรรมการจริยธรรมการวิจัย ประจำมหาวิทยาลัยศรีนครินทรวิโรฒ ชุดที่ 2

สำดับที่ 4.3.01:3/2566 เลขที่ : SWUEC662012X

วันหมดอายุ 06 กรกฎาคม 2567

26

หน่วยจริยธรรมและมาครฐานการวิจัย มศว อาคารนวัตกรรม ศ.คร.สาโรช บัวศริ ขัน 17 มหาวิทยาลัยศรีนครินทรวิโรฒ 10110 โทร. (02) 6495000 ค่อ 17501, 17503 โทรสาร (02) 2042590

### หนังสือสือรับรอง

 $\ddot{\bullet}$ 

# ยินดีและเต็มใจให้บริการ หน่วยจริยธรรมและมาตรฐานการวิจัย

โทรศัพท์ 0-2649-5000 ต่อ 17501, 17503, 17505,17506

E-mail: swuec@g.swu.ac.th